**UNIVERSIDAD DE LAS AMÉRICAS**

FACULTAD DE INGENIERÍA Y NEGOCIOS

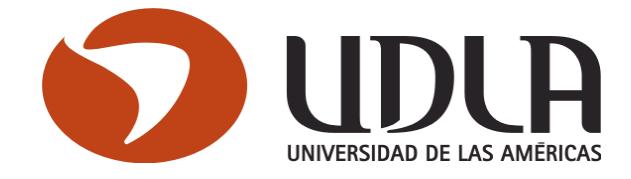

Diseño y desarrollo de una aplicación móvil como plataforma de publicitamiento para PYMES, en la comuna de Est. Central

JAN CARLOS ESPINOZA PAUCAR

Santiago, Marzo 2017

## **ÍNDICE GENERAL**

## **Capítulo 1: Situación Actual**

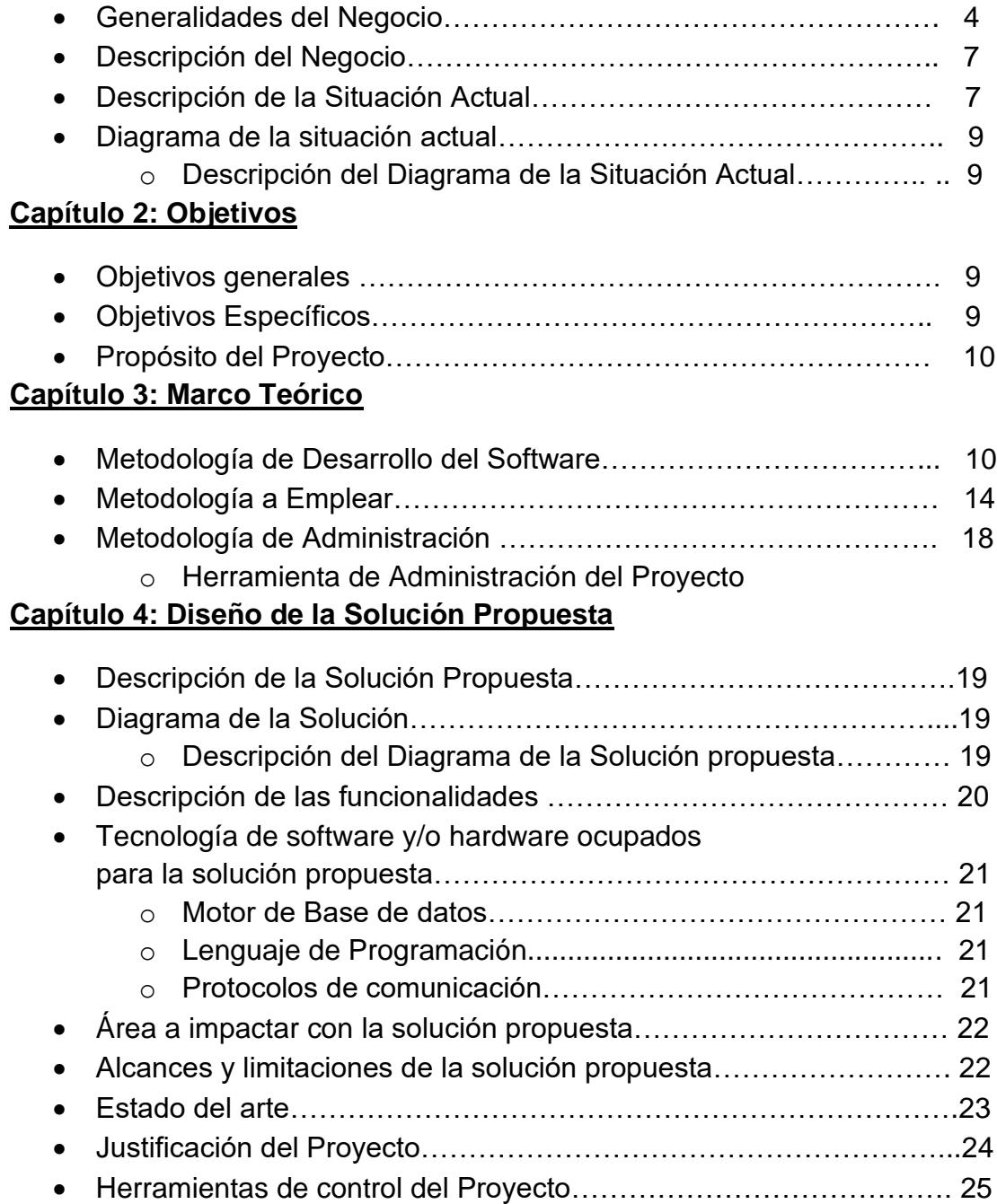

## **Capítulo 5: Estudio de Factibilidad y Gestión de Riesgo**

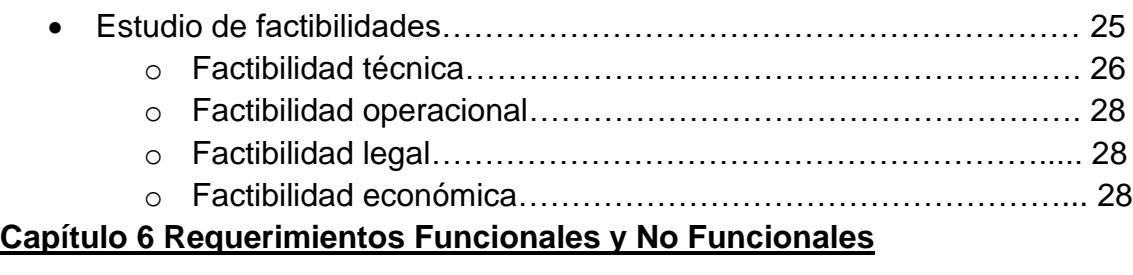

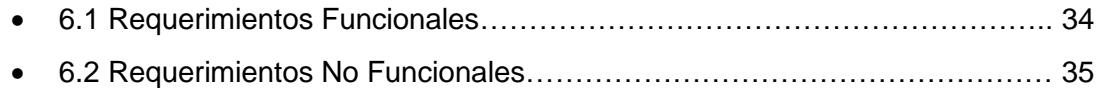

## **Capítulo 7: Análisis y diseños de los módulos**

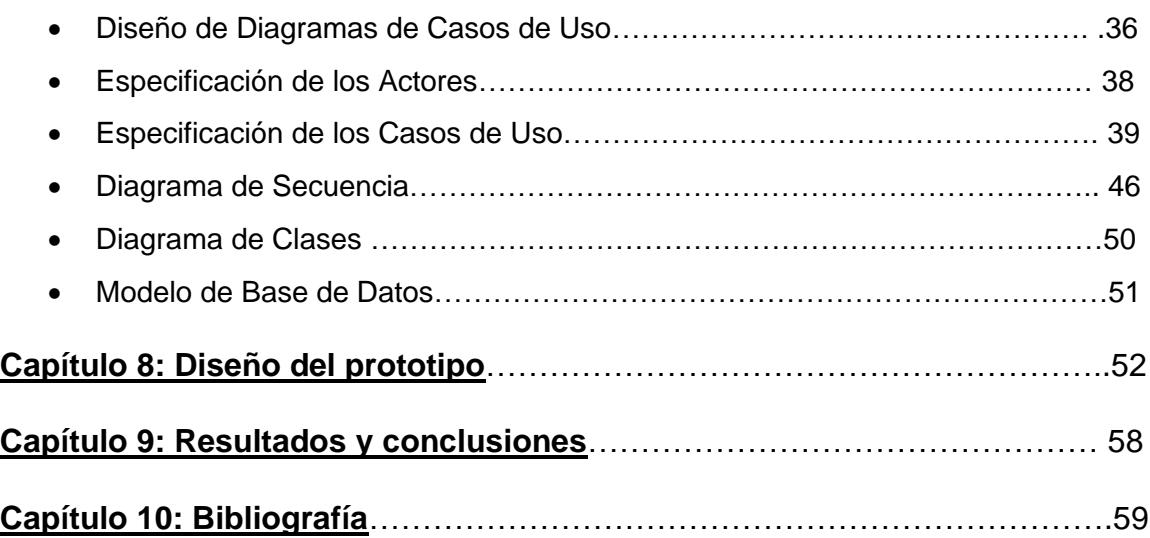

## **CAPITULO 1: SITUACIÓN ACTUAL**

## **1.1 GENERALIDADES DEL NEGOCIO**

Desde su inauguración hace casi dos siglos, la Estación Central ha sido un hito urbano por definición: fue protagonista de la migración campo-ciudad, dio origen a un barrio principalmente comercial, por muchos años fue la única gran puerta de entrada a Santiago y finalmente dio su nombre a la comuna donde se emplaza. Hoy, la Estación Central es el centro de la red ferroviaria que va desde la V a la X región, y uno de los puntos más populares del comercio en Santiago.

Ubicada en plena Alameda, su función en la ciudad ha sido tan importante que, a pesar de algunos cambios, tanto la estación como su entorno siguen cumpliendo la función para la cual fueron concebidos.

## **1.1.1 Historia de la Estación Central**

Dos fenómenos de la modernidad dieron origen en 1857 a la Estación Central. Uno es la migración campo-ciudad (que en Chile se dio entre los siglos XIX y XX) y el otro es la necesidad de transportar materias primas y productos desde las zonas industriales a las zonas de consumidores. Esto último fue posible gracias a la transformación en los métodos de producción, comunicación y transporte que derivaron de la llegada de la Revolución Industrial al país. Cabe señalar que antes de su inauguración, desde 1951 ya funcionaba el primer ferrocarril chileno y sudamericano que cubría el tramo Santiago-San Bernardo.

Pero con los años, el espacio cubierto que albergaba a los trenes, además de las boleterías, zonas de acceso y salas de espera, no dieron abasto a este lugar que era cada vez más transitado. Así, en 1884 (mismo año en que se creó la Empresa de Ferrocarriles del Estado, EFE) se construyeron dos nuevos edificios de oficinas a los costados de la estación y una torre central con un reloj.

Sin embargo, el cambio arquitectónico más relevante ocurrió en 1897, cuando la techumbre y la torre del reloj fueron reemplazados por la gran estructura metálica que perdura hasta hoy. Ésta fue construida en Francia por la empresa "Schneider Co Creusot" y fue declarada Monumento Histórico el 29 de junio de 1983.

Recientemente, el Plan Trienal (2003-2005) se planteó la remodelación de la Estación Central, instalando torniquetes para entrar a los andenes, estacionamientos privados, una sala cultural, escaños de descanso y un proyecto de iluminación, entre otras cosas.

#### **1.1.2 Historia del Barrio Meiggs**

A la par de la modernización de la Estación, en su entorno se iban gestando nuevos barrios con una imagen dinámica y variopinta, donde se conjugaban las tradiciones que la gente traída del campo con el entorno urbano. Así, se construyeron numerosos cités y proliferó el comercio de todo tipo: ropa, zapatos, animales, verdulerías, especias, hostales, etc.

A pesar de los años, las zonas que rodea a la Estación Central siguen cumpliendo esa función. El Barrio Meigss se formó en 1872, cuando el gran empresario Henry Meiggs (precursor del progreso de Chile), donó su quinta ubicada junto a la Estación Central para lotearla.

Hoy, el barrio Meiggs en uno de los lugares más reconocidos de Santiago por su gran oferta de productos a bajos precios: útiles escolares, ropa, juguetes y artículos estacionales (Navidad, Año Nuevo, el día de los enamorados, día de las madres, etc). Esta fama la adquirió en la década de los '80 cuando el plano regulador de Santiago permitió el bodegaje sin restricción. Así, las mercaderías llegaban en tren y rápidamente ya estaban en sus tiendas, lo que bajaba considerablemente su costo.

## **1.1.3 El comercio**

El primer local importante que llegó a Meiggs en 1937 fue "Nasser", que lleva el nombre de su dueño sirio Jorge Nasser Kaba. Con los años su nombre cambió al reconocido "Dimeiggs", siendo famoso hasta el día de hoy por sus artículos de librería y escritorio. Otros lugares clásicos para el comercio son el Portal Edwards, Persa Estación y Mall Paseo Arauco Estación, y el Portal Exposición, entre otros. Las calles Conferencia y Bascuñán Guerrero, hacia el sur, también tienen gran cantidad de locales.

## **1.2 DESCRIPCIÓN DEL NEGOCIO**

Los comercios ubicados en la comuna de Estación Central, formados por locales, quioscos, centros comerciales, cuentan con diversos rubros. También se aprecia una competencia constante. Estos locales comerciales, en su mayoría, tienen un giro establecido y tienen un espacio mediano.

El modelo de negocios de estos locales comerciales es muy básico. Actualmente, en forma general, estos comercios trabajan con un sistema de ventas presencial, en donde el cliente se tiene que acercar a cada establecimiento. Todo esto es impulsado por el conocimiento popular de precios cómodos en esta zona.

## **1.3 DESCRIPCIÓN DE LA SITUACIÓN ACTUAL**

En el contexto actual, con relación al mercado de consumo, los grandes comercios, ya sean centros comerciales, hipermercados, cadenas de comida, etc, tienen acaparado un inmenso porcentaje de ventas. Esto hace que los pequeños comercios sean relegados solo a una pequeña porción del mercado, esta situación puede deberse a muchos factores como lo son de infraestructura, logística, financiamiento y de marketing. De cualquier forma, los estudios realizados dejan en evidencia un claro desequilibrio.

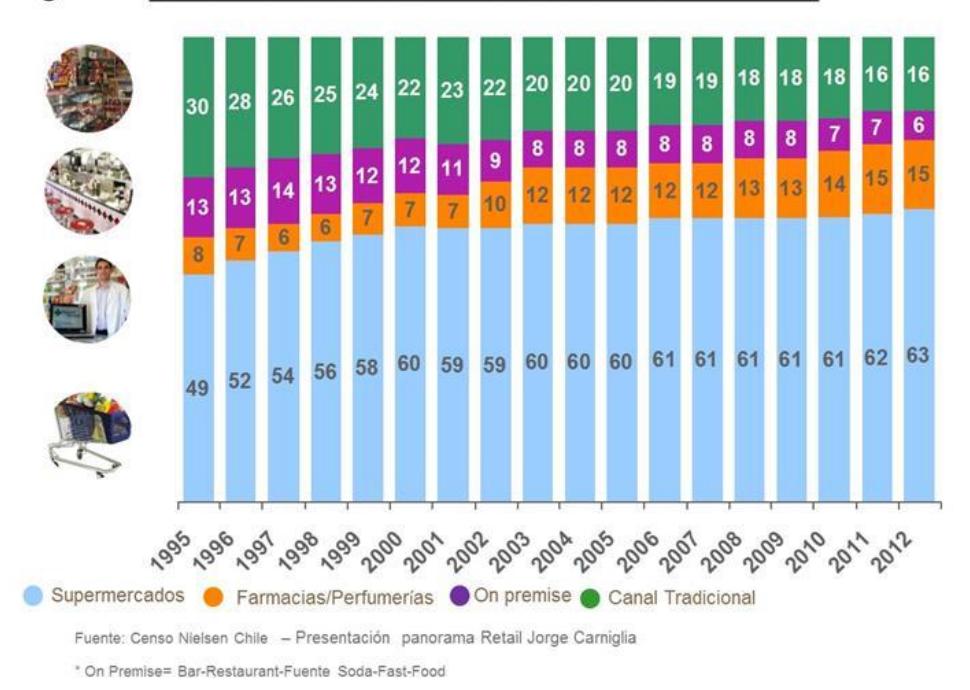

Figura 1 : Evolución relevancia de canales de venta en Chile

Lo cierto es que los comercios emergentes y las PYMES no cuentan con un canal que exponga sus buenos precios, traducidos en ofertas, promociones o descuentos; y productos de forma reunida al consumidor directamente. Y por otro lado el consumidor no tiene una plataforma en donde pueda visualizar estas ofertas conjugadas en un mismo lugar a no ser que tenga que recorrer tienda por tienda para encontrar los buenos precios o por el aviso de alguna otra persona.

Este ejercicio se torna demasiado engorroso para el usuario consumidor, que lo hace perder tiempo, y que finalmente se refleja en el siguiente gráfico.

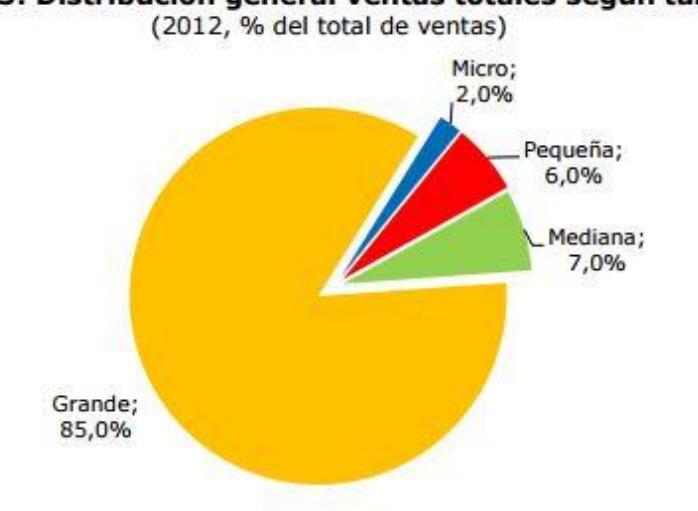

Gráfico 5: Distribución general ventas totales según tamaño

Fuente: Elaboración propia a partir de los datos del SII.

Con todo lo expuesto, se aspira a crear toda una plataforma que contenga las ofertas, promociones y descuentos de todos los comercios que quieran afiliarse de forma conjunta a este gran proyecto.

La plataforma contará, como se ha mencionado anteriormente, con una aplicación móvil para el usuario consumidor, y una base de datos que será alimentada con las ofertas, promociones y descuentos que los comerciantes incorporados envíen constantemente.

Los beneficios esperados son muy importantes, por parte de los comercios asociados: Aumento de clientes y la generación de más ventas. Para los consumidores: ahorro de tiempo y dinero significativamente puesto que sabrán donde ir directamente con la confianza de que es la mejor opción para el producto que requieran.

## **1.4 DIAGRAMA DE LA SITUACIÓN ACTUAL DE LOS COMERCIOS**

Los locales comerciales, para poder llevar sus ofertas y promociones al público masivo, en su gran mayoría contratan repartidores de volantes. Estas personas se establecen en los lugares donde hay un gran flujo de gente como pueden ser a las afueras de las estaciones de metro-tren, esquinas muy concurridas, etc. Otro mecanismo que utilizan para promocionar de alguna forma sus buenos precios, es el de poner letreros en las calles o paredes, estos van desde pequeñas publicidades hasta colosales gigantografías muy producidas. De cualquier modo, todas estas opciones conllevan a un gasto, y a veces no generan los resultados deseados. Un caso puede ser el de la persona encargada de repartir volantes, generalmente no lo hacen de forma efectiva y terminan desechando los volantes o repartiéndolos de mala manera.

Todo esto a largo tiempo termina por no hacer llegar las promociones u ofertas, que realizan los locales comerciales, oportuna y efectivamente al comprador directo. Generando evidentemente un problema.

## **CAPITULO 2: OBJETIVOS**

## **2.1 OBJETIVOS GENERALES**

Desarrollar una aplicación móvil que contenga ofertas y promociones de Pequeñas y Medianas Empresas.

## **2.2 OBJETIVOS ESPECÍFICOS**

- Establecer rutas en el mapa para la afiliación de comercios.
- Programar visita física a los comercios de distintos rubros y afiliarlos al sistema.
- Creación de una Base de Datos dedicada a la contención de Ofertas y Promociones de los comercios asociados.
- Captar Ofertas y Promociones de los comercios asociados y almacenarlos en la Base de Datos.
- Diseñar las distintas interfaces de la aplicación móvil.
- Establecer modos de pruebas de la aplicación.

## **2.3 PROPÓSITO DEL PROYECTO**

Este proyecto propone consolidarse como una aplicación de referencia en la búsqueda de ofertas, promociones y descuentos en la comuna de Estación central, y en el largo plazo, todo Santiago. Se intenta también consolidar este sistema entre los comerciantes y público consumidor. Con todo esto se pretende dar grandes e importantes beneficios para cada uno de estos elementos, en el área comercial se desea aumentar las ventas en el mediano plazo de forma progresiva, y en el lado del público general facilitar la búsqueda de grandes ofertas y de esta manera conseguir un ahorro increíble de tiempo y dinero.

## **CAPÍTULO 3: MARCO TEÓRICO**

## **3.1 METODOLOGÍA DE DESARROLLO DEL SOFTWARE**

Una metodología de desarrollo es una colección de procedimientos, técnicas, herramientas y un soporte documental que ayudan a los desarrolladores de software en sus esfuerzos por implementar nuevos sistemas de información. Una metodología está conformada por fases, cada una de las cuales se puede dividir en sub-fases, que guiarán a los desarrolladores a elegir las técnicas más apropiadas en cada momento del proyecto y también a planificarlo, gestionarlo, controlarlo y evaluarlo.

No obstante, una metodología de desarrollo es mucho más que una serie de elementos, esto es porque se basa en una filosofía, distinguiéndose de los métodos o de simples instrucciones, que marcan unas pautas a seguir y ya está. De esta forma, las metodologías difieren ya sea por la cantidad de fases, las técnicas de cada fase, el contenido de la fase o en su base ideológica. Todo esto se aplica, dependiendo del contexto de desarrollo, tamaño del proyecto o del equipo de trabajo, entre otros aspectos, por lo que, en el caso de los desarrollos móviles, es de vital importancia su selección, para garantizar un producto de calidad.

Metodologías de desarrollo tradicionales y ágiles son las bases de desarrollo que existen en la actualidad. La metodología tradicional tiene un enfoque, por su naturaleza, en donde se requiere hacer documentación constantemente y planificación. En contraste, una metodología ágil se basa en los eventuales cambios que ocurran en los requerimientos y no se arraiga a un control estricto de planificación.

En este proyecto, al tratarse de un proyecto realizado por una sola persona, las metodologías tradicionales para el desarrollo de proyectos de software quedan descartadas puesto que están pensadas para grandes equipos de trabajo y no se adaptarían de forma adecuada. Además, estas metodologías se caracterizan por su estructura rígida, como se mencionaba anteriormente, y poco flexible a la hora de realizar cambios, el uso de documentos como método de intercambio de ideas y un control prácticamente total de todas las etapas de desarrollo.

Por los motivos expuestos anteriormente, y por la tendencia que se está llevando hoy en día para la creación de aplicaciones móviles, este proyecto tomará como base elemental de desarrollo una metodología ágil en Mobile-D y, como plataforma tecnológica para desarrollar el proyecto siguiendo esta metodología, se hará uso del patrón de arquitectura MVC.

A continuación, se exponen algunas importantes metodologías de desarrollo con sus principales características frente a Mobile-D.

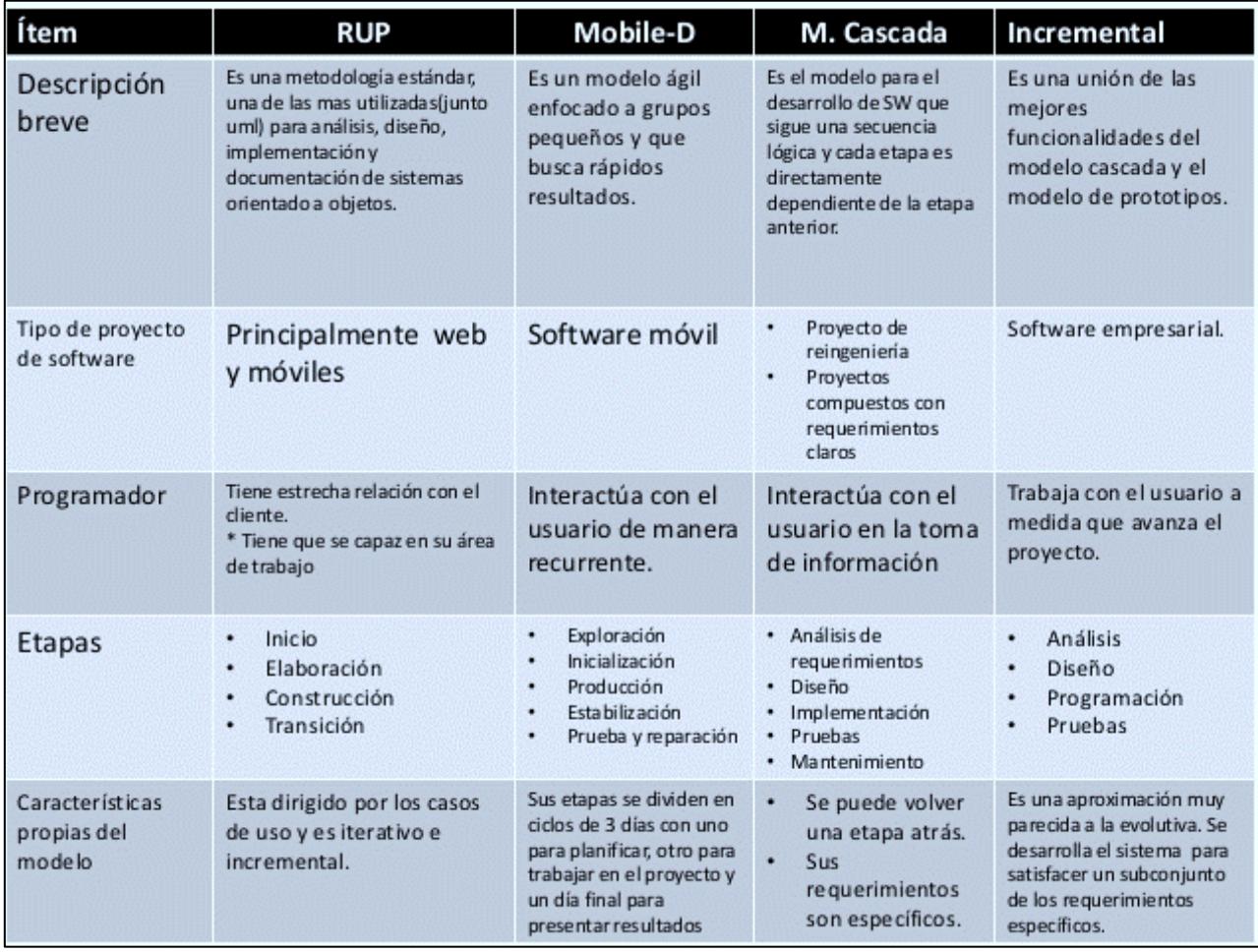

Tabla 3.1.1: Comparación de metodologías de desarrollo frente a Mobile-D.

## **3.1.2 PLATAFORMA TECNOLÓGICA PARA EL DESARROLLO**

Es preciso señalar que la rama de la ingeniería del software se preocupa por crear procesos que aseguren calidad en los programas que se realizan y esa calidad atiende a diversos parámetros que son deseables para todo desarrollo, como la estructuración de los programas o reutilización del código, lo que debe influir positivamente en la facilidad de desarrollo, el mantenimiento y la escalabilidad. Los ingenieros del software se dedican a estudiar de qué manera se pueden mejorar los procesos de creación de software y una de las soluciones a las que han llegado es a la arquitectura basada en capas que separan el código en función de sus responsabilidades o conceptos (Modelo-Vista-Controlador).

De forma general, MVC (Modelo-Vista-Controlador) es un patrón de arquitectura de software utilizada para implementar sistemas donde se requiere el uso de interfaces de usuario. Esta metodología surge de la necesidad de crear software más robusto con un ciclo de vida más adecuado, donde se potencie la facilidad de mantenimiento, reutilización del código y la separación de conceptos, como se mencionó en el párrafo anterior.

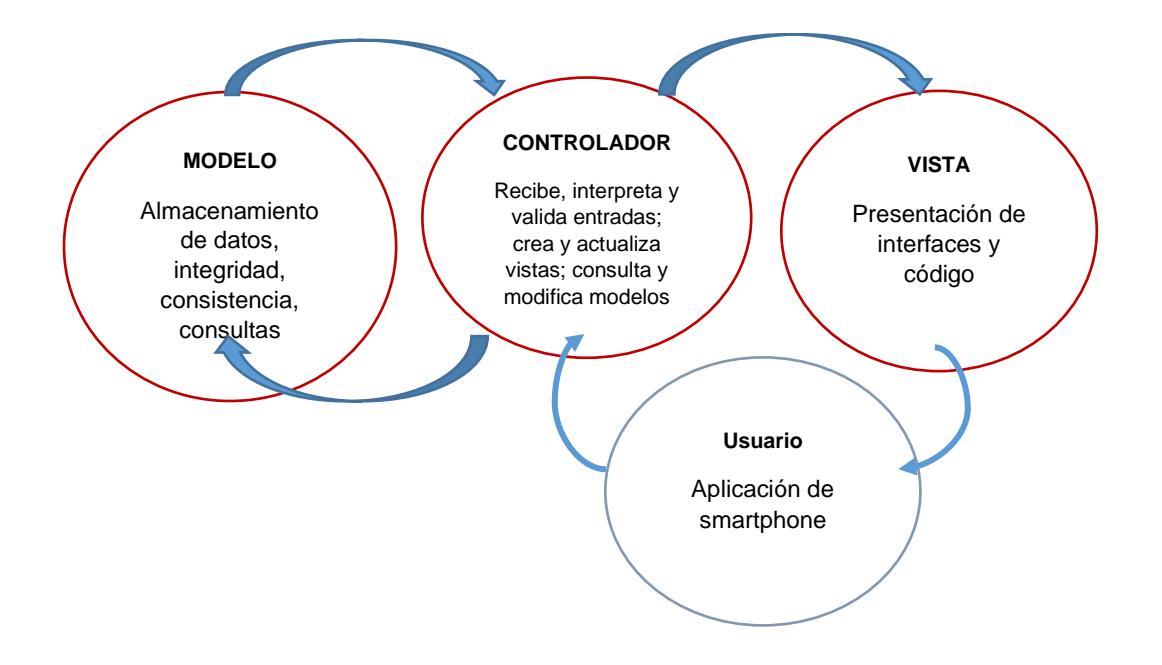

Figura 3.1.1 Metodología de desarrollo de una aplicación móvil en MVC.

## **3.2 METODOLOGÍA A EMPLEAR**

## **3.2.1 METODOLOGÍA DE DESARROLLO MOBILE-D**

Se decide emplear la metodología Mobile-D creada como parte en un proyecto finlandés en 2005. Mobile-D es una mezcla de varias técnicas que combinadas suponen una contribución original para el escenario del desarrollo de aplicaciones para sistemas móviles. Mobile-D consta de cinco fases: exploración, iniciación, producción, estabilización y prueba del sistema. Cada una de estas fases tiene un número de etapas, tareas y prácticas asociadas.

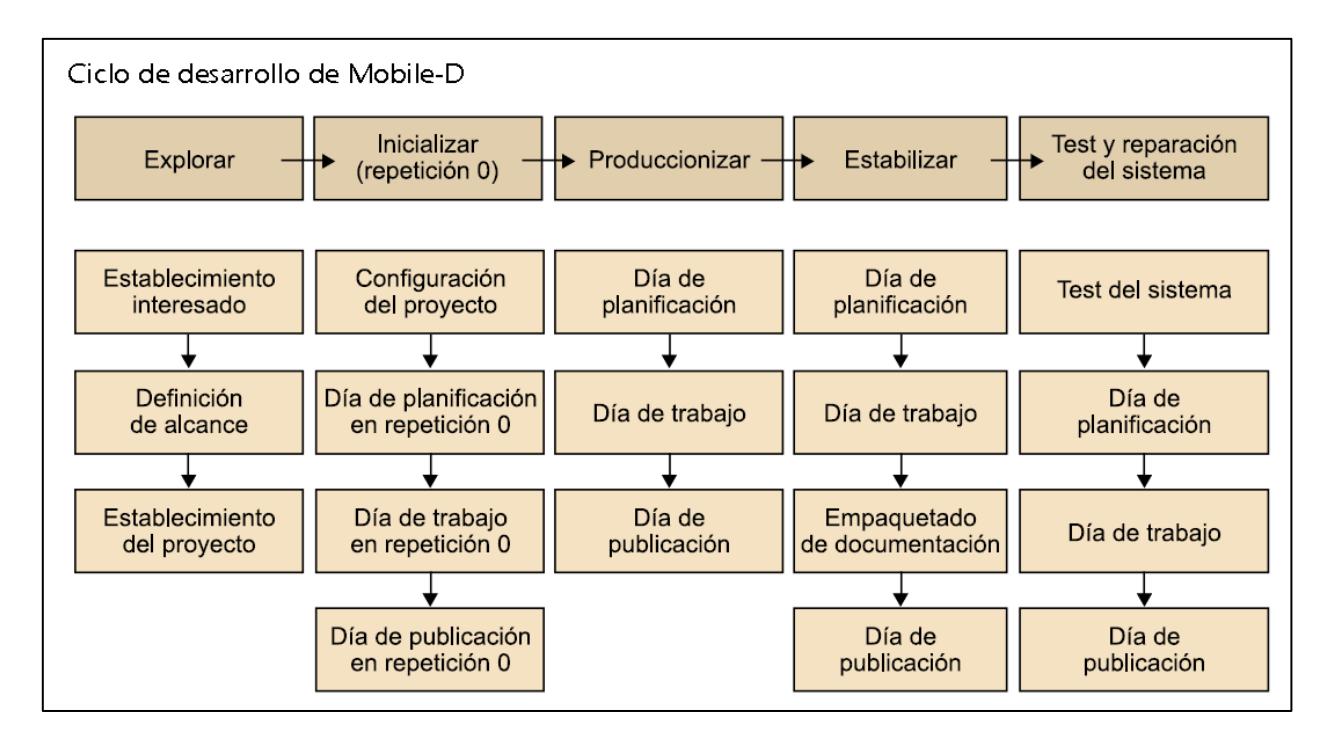

Figura 3.2.1: Etapas de desarrollo en Mobile-D.

## **- FASE DE EXPLORACIÓN**

El equipo de desarrollo debe generar un plan y establecer las características del proyecto. Esto se realiza en tres etapas: establecimiento de actores, definición del alcance y el establecimiento de proyectos. Las tareas asociadas a esta fase incluyen el establecimiento del cliente (los clientes que toman parte activa en el proceso de desarrollo), la planificación inicial del proyecto y los requisitos de recogida, y el establecimiento de procesos.

#### **- FASE DE INICIACIÓN**

Los desarrolladores preparan e identifican todos los recursos necesarios. Se preparan los planes para las siguientes fases y se establece el entorno técnico como los recursos físicos, tecnológicos y de comunicaciones (incluyendo el entrenamiento del equipo de desarrollo). Esta fase se divide en cuatro etapas: la puesta en marcha del proyecto, la planificación inicial, el día de prueba y día de salida.

#### **- FASE DE PRODUCCIÓN**

Se repite la programación de tres días (planificación, trabajo o codificación, liberación) se repite iterativamente hasta implementar todas las funcionalidades de la aplicación. Primero se planifica la iteración de trabajo en términos de requisitos y tareas a realizar. Se preparan las pruebas de la iteración de antemano. Las tareas se llevarán a cabo durante el día de trabajo, desarrollando e integrando el código con los repositorios existentes. Durante el último día se lleva a cabo la integración del sistema seguida de las pruebas de aceptación.

#### **- FASE DE ESTABILIZACIÓN**

En la fase de estabilización, se llevan a cabo las últimas acciones de integración para asegurar que el sistema completo funciona correctamente. En esta fase, los desarrolladores realizarán tareas similares a las que debían desplegar en la fase de "producción", aunque en este caso todo el esfuerzo se dirige a la integración del sistema. Adicionalmente se puede considerar en esta fase la producción de documentación.

## **- FASE DE PRUEBAS Y REPARACIÓN**

La última fase (prueba y reparación del sistema) tiene como meta la disponibilidad de una versión estable y plenamente funcional del sistema. El producto terminado e integrado se prueba con los requisitos de cliente y se eliminan todos los defectos encontrados.

## **3.2.1.1 METODOLOGÍA MOBILE-D ADAPTABA AL PROYECTO**

Durante la fase de exploración se realizará un análisis del estado del arte y de los principales problemas a decidir en el proyecto, especialmente aquellos que afecten a todo el sistema como son la arquitectura y los mecanismos de seguridad.

En el siguiente paso, durante la etapa de inicialización, se efectuará un análisis de las tareas que hay que realizar y se especifican los módulos que deben implementarse para que la aplicación móvil cumpla la funcionalidad definida en el objetivo principal. La tercera fase, producción, se repite iterativamente hasta finalizar todos los módulos del sistema. En cada una de esas iteraciones se lleva a cabo la planificación del módulo especificado, su implementación y finalmente se realizan una serie de pruebas sobre él para verificar su correcto funcionamiento.

Durante la etapa de estabilización se produce la integración de todos los módulos desarrollados. Hay que tener en cuenta que algún módulo puede depender de otro durante su implementación por lo que la integración de estos módulos se realizará con anterioridad.

Finalmente, durante la fase de prueba y reparación del sistema se realizan las pruebas finales del mismo como conjunto con las correspondientes correcciones en caso de que estas fueran necesarias.

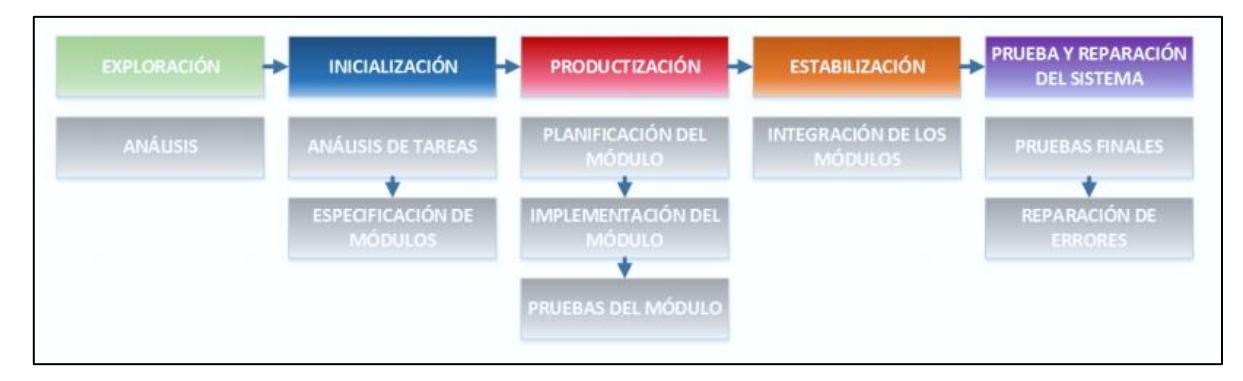

Figura 3.2.1.1: Fases de Mobile-D adaptadas al proyecto.

# **3.2.2 PATRÓN DE ARQUITECTURA MVC COMO PLATAFORMA TECNOLÓGICA DE DESARROLLO A EMPLEAR**

La metodología de trabajo con MVC se basa en separar el código en tres capas diferentes, delimitadas por su responsabilidad, en lo que se llaman Modelos, Vistas y Controladores.

Para el Modelo: En esta capa se trabajará con los datos, por tanto, contendrá mecanismos para acceder a la información y también para actualizar su estado. Los datos estarán en una base de datos, por lo que en los modelos estarán todas las funciones que accederán a las tablas y harán los correspondientes *selects, updates, inserts*, etc.

Para las Vistas: Contendrán el código de la aplicación móvil que reproducirá la visualización de las interfaces de usuario, esto quiere decir, el código que permitirá renderizar los estados de la aplicación en XML. En las vistas nada más habrá códigos que permitirán mostrar la salida.

Para los Controladores: Deberán contener el código lógico necesario para responder a las acciones que se soliciten en la aplicación móvil, como visualizar un producto, ver sus detalles, una búsqueda de información, etc.

Es una capa que sirve de enlace entre las vistas y los modelos, respondiendo a los mecanismos que puedan requerirse para implementar las necesidades de la aplicación. No obstante, su trabajo no es manipular directamente los datos, ni mostrar ningún tipo de salida, sino servir de enlace entre los modelos y las vistas para implementar las diversas necesidades del desarrollo.

## **3.3 METODOLOGÍA DE ADMINISTRACIÓN**

La administración general de este proyecto estará basada en la construcción de una carta de Gantt usando el software Microsoft Project 2016, todo este proceso será con el objetivo de llevar un control adecuado de las fechas de inicio y término del proyecto. Para tal propósito se deberán establecer la cantidad de días destinado para trabajar en cada una de las etapas que comprende el desarrollo integral del proyecto.

El proyecto parte el día 16 de mayo del 2016 y tiene como fecha de término el 15 de julio del presente año. Para cumplir con las fechas se establece trabajar 5 horas diarias.

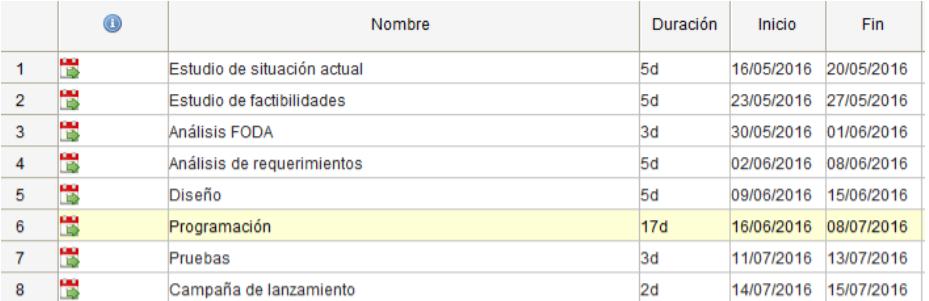

Tabla 3.3.1 Organización de las tareas del proyecto.

| May 16 - May 22 '16 |   |              |    |   |   |  | May 23 - May 29 '16 |    |   |   |   | May 30 - Jun 5 '16 |   |   |   |   | Jun 6 - Jun 12'16 |    |              |   |   | Jun 13 - Jun 19 '16 |   |              |         | Jun 20 - J |    |   |    |   |   |   |   |   |   |   |   |
|---------------------|---|--------------|----|---|---|--|---------------------|----|---|---|---|--------------------|---|---|---|---|-------------------|----|--------------|---|---|---------------------|---|--------------|---------|------------|----|---|----|---|---|---|---|---|---|---|---|
| ٠L.                 | M | $\mathsf{x}$ | IJ | V | s |  | D                   | L. | M | X | J | V                  | s | D | Г | M | $\mathsf{x}$      | J. | $\mathsf{V}$ | s | D | L.                  | M | $\mathsf{x}$ | $\vert$ | V          | s. | D | L. | M | X | J | V | s | D | L | M |
|                     |   |              |    |   |   |  |                     |    |   |   |   |                    |   |   |   |   |                   |    |              |   |   |                     |   |              |         |            |    |   |    |   |   |   |   |   |   |   |   |
|                     |   |              |    |   |   |  |                     |    |   |   |   |                    |   |   |   |   |                   |    |              |   |   |                     |   |              |         |            |    |   |    |   |   |   |   |   |   |   |   |
|                     |   |              |    |   |   |  |                     |    |   |   |   |                    |   |   |   |   |                   |    |              |   |   |                     |   |              |         |            |    |   |    |   |   |   |   |   |   |   |   |
|                     |   |              |    |   |   |  |                     |    |   |   |   |                    |   |   |   |   |                   |    |              |   |   |                     |   |              |         |            |    |   |    |   |   |   |   |   |   |   |   |
|                     |   |              |    |   |   |  |                     |    |   |   |   |                    |   |   |   |   |                   |    |              |   |   |                     |   |              |         |            |    |   |    |   |   |   |   |   |   |   |   |
|                     |   |              |    |   |   |  |                     |    |   |   |   |                    |   |   |   |   |                   |    |              |   |   |                     |   |              |         |            |    |   |    |   |   |   |   |   |   |   |   |
|                     |   |              |    |   |   |  |                     |    |   |   |   |                    |   |   |   |   |                   |    |              |   |   |                     |   |              |         |            |    |   |    |   |   |   |   |   |   |   |   |
|                     |   |              |    |   |   |  |                     |    |   |   |   |                    |   |   |   |   |                   |    |              |   |   |                     |   |              |         |            |    |   |    |   |   |   |   |   |   |   |   |

Figura 3.3.2 Carta de Gantt del proyecto: Primera parte.

| lun 26 '16<br>Jun 27 - Jul 3 '16                    | Jul 4 - Jul 10 '16               | Jul 11 - Jul 17 '16                                     | Jul 18 - Jul 24 '16              |  |  |  |  |
|-----------------------------------------------------|----------------------------------|---------------------------------------------------------|----------------------------------|--|--|--|--|
| s<br>D<br>s<br>X<br>V<br>V<br>D<br>J<br>М<br>L<br>J | s<br>D<br>X<br>M<br>v<br>L.<br>J | s<br>V<br>$\boldsymbol{\mathsf{x}}$<br>J<br>D<br>M<br>L | s<br>D<br>M<br>X<br>V<br>L.<br>J |  |  |  |  |
|                                                     |                                  |                                                         |                                  |  |  |  |  |
|                                                     |                                  |                                                         |                                  |  |  |  |  |
|                                                     |                                  |                                                         |                                  |  |  |  |  |
|                                                     |                                  |                                                         |                                  |  |  |  |  |
|                                                     |                                  |                                                         |                                  |  |  |  |  |
|                                                     |                                  |                                                         |                                  |  |  |  |  |
|                                                     |                                  |                                                         |                                  |  |  |  |  |
|                                                     |                                  | ------------<br><b>THE REAL</b>                         |                                  |  |  |  |  |

Figura 3.3.3 Carta de Gantt del proyecto: Segunda parte.

## **CAPITULO 4: DISEÑO DE LA SOLUCIÓN PROPUESTA**

## **4.1 DESCRIPCIÓN DE LA SOLUCIÓN PLANTEADA**

La solución que se plantea al problema anteriormente expuesto es la creación de una aplicación para dispositivos móviles, dirigida al sector comercial en la comuna de Estación Central, que contenga las ofertas, promociones y descuentos (mas adelante: ofertas) que las Pequeñas y Medianas Empresas faciliten al sistema, y que de esta forma el público masivo pueda visualizar, de manera agrupada, todo el catálogo que las PYMES ofrecerán. Esta solución, por lo tanto, consistirá en desarrollar una aplicación móvil, que formará parte de un sistema que, además, contará con una base de datos y un servidor dedicado.

A continuación se exponen algunos puntos concretos del sistema:

- Almacenar ofertas de cada uno de los locales comerciales, adheridos al sistema, a la base de datos.
- Buscar ofertas a travez de la interfaz de la aplicación móvil.
- Generar un módulo para que el usuario/consumidor pueda acercarse óptimamente, desde el lugar que se encuentre, hacia el local comercial que ofrezca una oferta publicada en la app.

Por último el encargado del local (mas adelante: comerciante) deberá enviar al equipo de desarrollo del sistema, mediante la aplicación y autentificándose en ella, los productos que disponga en oferta.

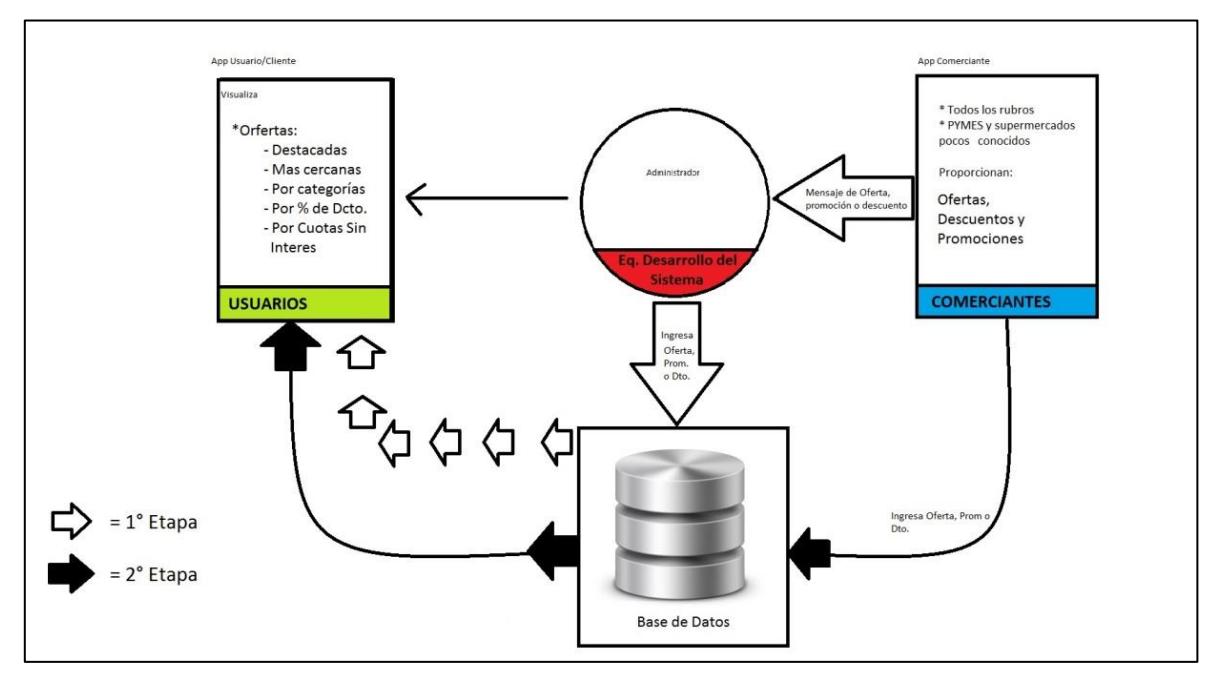

Figura 4.1.1 Diagrama del funcionamiento de la solución propuesta.

## **4.2 DESCRIPCIÓN DE LAS FUNCIONALIDADES**

Buscar ofertas:

Consiste en que cualquier usuario pueda realizar una búsqueda desde la aplicación de cualquier tipo de producto, esta búsqueda hará una consulta a la base de datos, de esta forma arroja el resultado de la promoción relacionada con la solicitud del usuario, en caso contrario mandará un error y le sugerirá productos similares.

Ir a la oferta:

Esta funcionalidad se basa en una elección previa de una promoción válida, la aplicación, haciendo uso de GPS del dispositivo, mostrará la ubicación del local comercial, que ha informado de la oferta, con respecto al usuario. De esta forma traza una ruta en pantalla.

Alerta de oferta:

La aplicación envía una notificación al usuario mediante un proceso en segundo plano que informa que un producto, que previamente se ha marcado para notificar, está en promoción.

# **4.3 TECNOLOGÍAS DE SOFTWARE Y/O HARDWARE OCUPADOS PARA LA SOLUCIÓN PROPUESTA**

Para el desarrollo de la solución propuesta será uso de los siguientes elementos.

Hardware:

- Computadora con procesador de 3,4 GHz, 8 GB de RAM, 120 GB de almacenamiento. Mouse, teclado y altavoces.
- Monitor LCD de 21 pulgadas.
- Conexión a internet de alta velocidad (min. 6 Mbps)
- Teléfono inteligente (El teléfono inteligente deberá contar con el sistema operativo Android en su versión 5 o superior, un procesador de cuatro núcleos de 1.2 GHz, memoria RAM de 1 GB, almacenamiento interno de 8GB. Conectividad GPS, Wifi y red de datos.)

Software:

- Sistema Operativo Windows 10 Profesional
- Visual Studio 2015
- Motor de base de datos SQL Server
- Protocolo de comunicación TCP/IP

## **4.4 ÁREA A IMPACTAR**

En cada local comercial se encuentra una persona que funciona como administrador o encargado, como también están presentes personas que son vendedores. De alguna forma estos locales comerciales emiten algún tipo de publicidad ya sea con inmensos letreros o contratando repartidores de volantes, aunque no se invierta tanto en este apartado. Las áreas a impactar con el sistema se examinan a continuación.

- Área administrativa
- Área de ventas
- Área de publicidad

## **4.5 ALCANCES Y LIMITACIONES**

Alcances:

- El diseño de la aplicación móvil está proyectado para el uso de las personas que estén ubicadas en la comuna de Estación Central. Se ha escogido este sector ya que cuenta con una cantidad considerable de establecimientos comerciales emergentes y otros muy populares que concentran un gran flujo de gente, también porque esta comuna cuenta con comercios de diversos rubros. Todos estos factores favorecen el desarrollo de la aplicación y sirven para poder realizar el proyecto.

De tener resultados favorables se pretende implementar el proyecto en otras comunas, de forma tal que abarque a todo Santiago.

La aplicación genera una visualización de todas las ofertas, promociones y descuentos del sector de comercios asociados.

Limitaciones:

- El desarrollo del aplicativo está proyectado para el uso en la comuna de Estación Central, porque allí se recopila información necesaria.
- La aplicación móvil en una primera etapa estará orientada solo para algunos equipos celulares, debido a la incompatibilidad del sistema operativo y

tecnologías. Es decir que esta aplicación está dirigida a dispositivos móviles de años más recientes y que tengan conexión a internet.

- En una primera etapa se creará un plan de afiliación de comercios al sistema, ya que son estos los que brindarán la información de ofertas, promociones y descuentos con los cuales se enriquecerá la base de datos y el usuario tendrá una mejor experiencia.
- El teléfono inteligente deberá contar con el sistema operativo Android en su versión 5 o superior, con un procesador de cuatro núcleos de 1.2 GHz, memoria RAM de 1 GB, almacenamiento interno de 8GB. Conectividad GPS, Wifi y red de datos.

## **4.6 ESTADO DEL ARTE**

Si hacemos una exhaustiva investigación acerca de sistemas que brinden al público ofertas y promociones de forma tecnológica podemos llegar a la cuenta de que existen actualmente muchos que dan este servicio. Páginas de internet como descuentocity.cl, atrapalo.cl, cazaofertas.cl, letsbonuz.cl son algunos ejemplos. En la mayoría de estas páginas debes registrarte, acción que en primera instancia se torna algo engorrosa, además debes contar con una tarjeta de débito o crédito.

Quizás un importante referente de todo esto es Groupon, un sitio web que ofrece atractivas promociones de diversos tipos de productos y servicios disponibles en las ciudades de origen de cada usuario. Aunque cuestionado, el e-mail marketing es una de sus principales herramientas.

La mecánica de Groupon es la siguiente: cada uno de los registrados en el sitio web de Groupon recibe a través de diferentes medios información de seductoras promociones. Una vez que ingresan seleccionan la oferta que desean, quedan a la espera de que otro grupo de personas también deseen hacerse de esa oferta o promoción. Cuando se completa el mínimo de personas, la promoción se hace

efectiva. Groupon cobra una pequeña comisión por las transacciones que se realizan con éxito.

El problema del sistema Groupon es el vencimiento del cupón de descuento que se compra, además se debe esperar muchos días, en el caso de comprar un producto, para que este llegue a manos del usuario. Por otro lado, al día de hoy se encuentra en decadencia por estafa hacia algunos usuarios. La mayoría de estas aplicaciones web se enfocan en resaltar las ofertas de las grandes cadenas de comercio, restaurantes, spa, etc.

Ahora bien, el sistema de ofertas, promociones y descuentos de este proyecto de tesis lleva a las mismas a otro nivel, a un nivel más cercano para el usuario en busca de buenos precios, un sistema más transparente y seguro en donde la persona tiene en mente un producto, lo consulta en la aplicación, y se dirige rápidamente al local comercial. Todo esto de forma práctica.

Por otro lado, el proyecto está enfocado a brindar una plataforma de exposición para los comercios emergentes y PYMES en donde puedan ellos exponer todas sus ofertas y promociones y estos le llegue al usuario que se encuentre en un radio cercano.

## **4.7 JUSTIFICACIÓN DEL PROYECTO**

Haciendo un análisis riguroso de la generación de ventas en el mercado actual, como se hace mención en capítulos anteriores, nos podemos dar cuenta de un injusto resultado, es que los grandes centros comerciales, transnacionales, cadenas de híper-mercados y similares se adueñan de prácticamente todas las ventas. Y para empeorar más la situación, acaparan casi todas las vías de publicidad y marketing ya sea por televisión, radio, grandes páginas en diarios de circulación, revistas, etc

El proyecto que se desarrolla contempla integrar a las Pequeñas Y Medianas Empresas a un sistema de difusión de sus grandes ofertas y promociones directamente a un público consumidor. De esta forma poder revertir en una determinada medida la situación que se describe en el párrafo anterior. Así también es de vital importancia poder generar una alternativa al usuario consumidor de poder ver los buenos precios y productos que ofrecen los comercios emergentes.

La necesidad de una aplicación móvil de ámbito local que contenga ofertas, promociones y descuentos es muy importante ya que relacionará al local comercial típico que vende buenos productos a precios rebajados, por ejemplo, con un cliente directo en busca de un producto específico.

## **4.8 HERRAMIENTA DE CONTROL DEL PROYECTO**

Para hacer un control óptimo del seguimiento del proyecto se van a realizar constantes visitas a los clientes asociados al proyecto y de esta forma poder seguir de buena manera el desarrollo de la aplicación móvil como también el modelamiento de la base de datos. También se hará uso de la herramienta carta de Gantt.

## **CAPÍTULO 5: ESTUDIO DE FACTIBILIDAD Y GESTIÓN DE RIESGO**

## **5.1 ESTUDIO DE FACTIBILIDADES**

Esta etapa del análisis es de suma importancia, debido a que este estudio ayudará a orientar la toma de decisiones en la evaluación del proyecto, ya que permite conocer la disponibilidad de los recursos necesarios para cumplir los objetivos planteados y determinar si se cuenta con el mercado suficiente para cumplir las proyecciones.

La factibilidad se apoya en cuatro aspectos que son de ambiente económico, técnico, operacional y legal.

## **5.1.1 FACTIBILIDAD TÉCNICA**

El equipamiento necesario y con el que se cuenta actualmente para llevar a cabo este proyecto se describe a continuación.

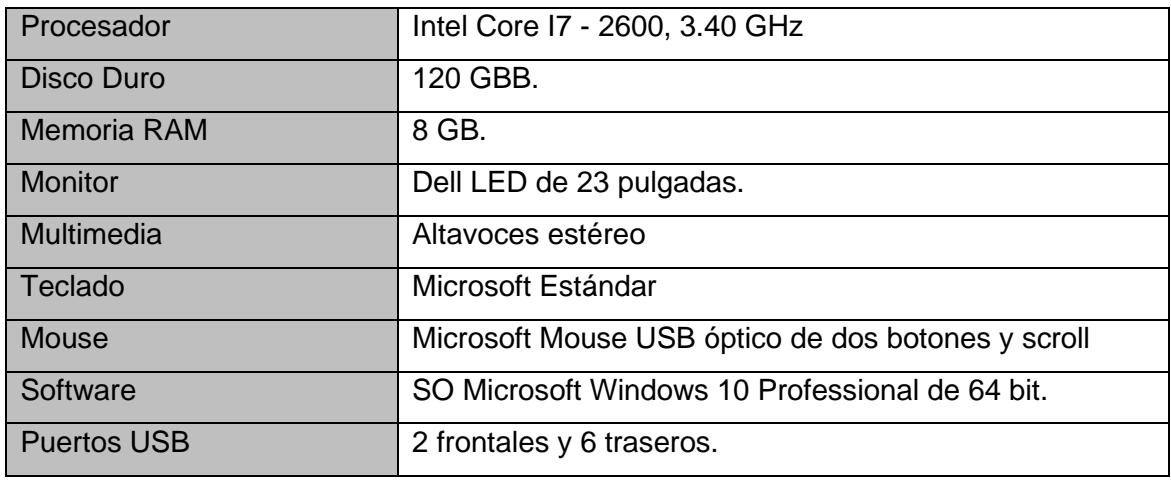

Tabla 5.1.1: Características del PC.

Es necesario también contar con una conexión a internet en todo momento, por eso se dispone de un router que abastecerá al equipo de desarrollo.

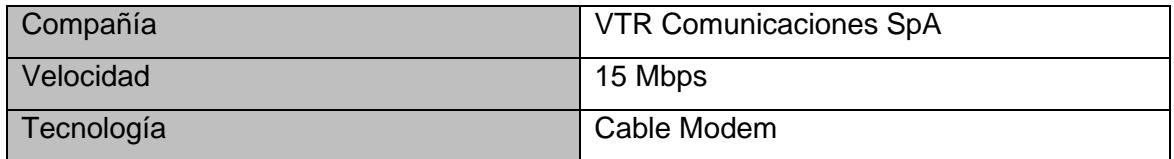

Tabla 5.1.2: Características de conectividad.

El aplicativo hará uso de una base de datos, por eso es importante elegir de buena forma un sistema de administración de base de datos. SQL Server se muestra como la mejor opción por su facilidad de uso, seguridad, memoria, capacidad, flexibilidad y gratuidad.

Para ejecutar la aplicación móvil es necesario contar con un teléfono inteligente Android que tenga las siguientes características.

| Procesador             | Cuatro núcleos a 1,2 GHz                 |
|------------------------|------------------------------------------|
| Almacenamiento interno | 8 GB                                     |
| <b>Memoria RAM</b>     | $1$ GB                                   |
| Pantalla               | Pantalla táctil de 4 pulgadas o superior |
| S.O                    | Android 6                                |
| Conectividad           | Wifi, red de datos y GPS                 |

Tabla 5.1.3: Características teléfono inteligente.

## **5.1.2 FACTIBILIDAD OPERACIONAL**

La factibilidad operacional es una herramienta que va a permitir conocer la posibilidad de implementar el proyecto de buena manera. Este tipo de factibilidad se relaciona con la capacidad que tendrán los usuarios al enfrentarse a la aplicación móvil concretamente. Se han identificado dos tipos de usuarios, estos serán: El comerciante, que se encargará de ingresar ofertas) y el usuario consumidor.

De acuerdo al estudio de factibilidad operacional, en primera instancia, se revela la total aceptación de los usuarios para el desarrollo de la aplicación. Todo esto se llevó a cabo con la realización de una pequeña encuesta hacia una muestra de usuarios ubicados en el sector de Estación Central y en donde los análisis de los resultados reflejan que el 98% de todos ellos estarían de acuerdo al desarrollo del aplicativo y que brindarían su apoyo puesto que, por parte de los comerciantes, dijeron que ayudaría a la venta y publicidad de sus productos, y por parte de los consumidores, que sería una excelente alternativa para realizar compras.

Por otro lado, el promedio de edad de los comerciantes fue de 38 años, y el de los consumidores de 25 años. En forma general, la gran mayoría de los usuarios ya están muy familiarizados con la tecnología móvil y el uso de aplicaciones. De todas maneras, el aplicativo contará con un práctico tutorial que hará aún mejor la experiencia.

Con toda la información expuesta anteriormente se concluye que este proyecto es factible en su forma operativa.

### **5.1.3 FACTIBILIDAD LEGAL**

La construcción de esta aplicación móvil será con software de código abierto, por lo tanto, no se atribuirán problemas legales.

## **5.1.4 FACTIBILIDAD ECONÓMICA**

Para el desarrollo del proyecto ya se cuenta con equipos computacionales y un teléfono inteligente para realizar las pruebas. A continuación, se detallan de mejor forma la factibilidad económica.

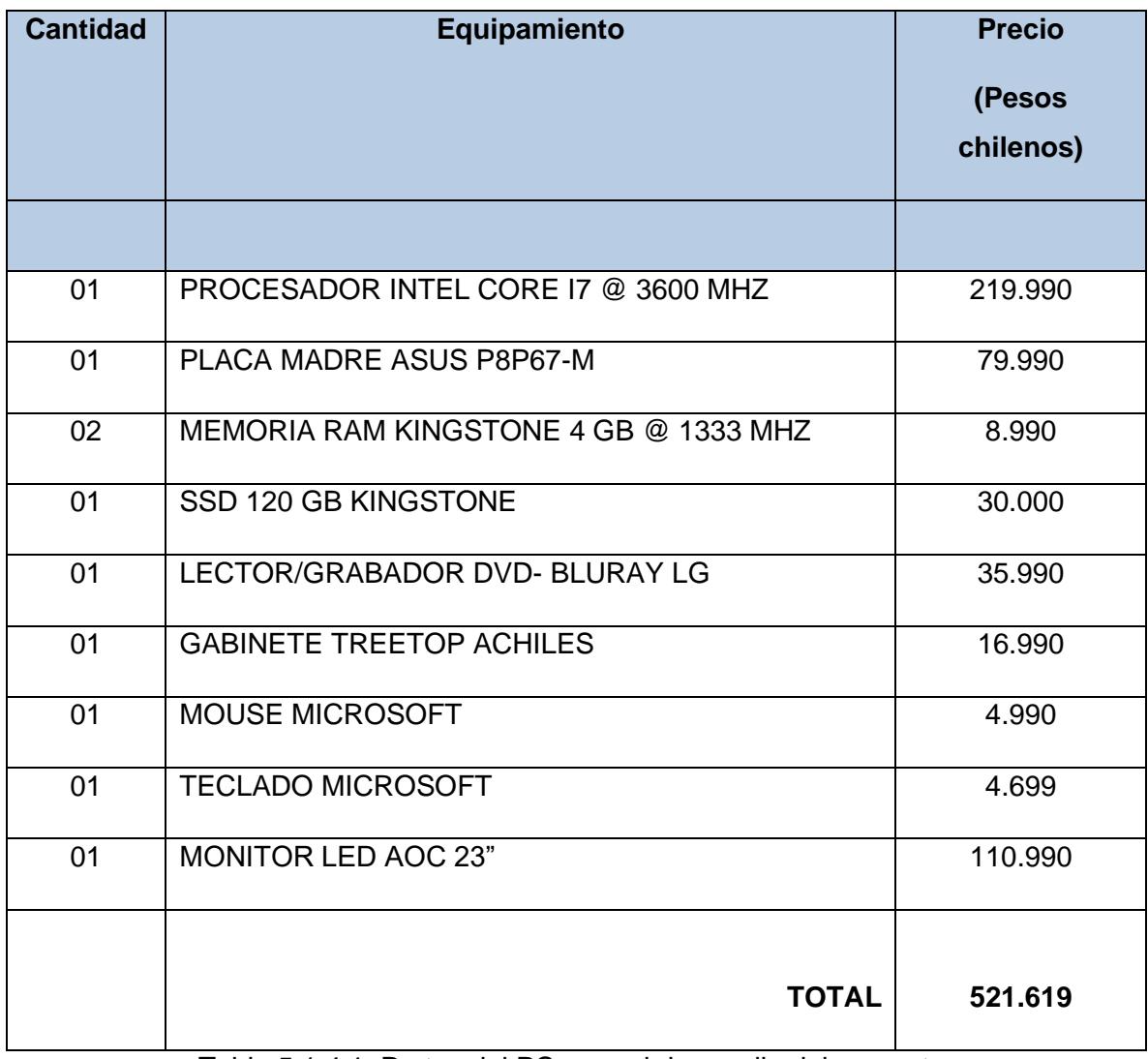

Tabla 5.1.4.1: Partes del PC para el desarrollo del proyecto.

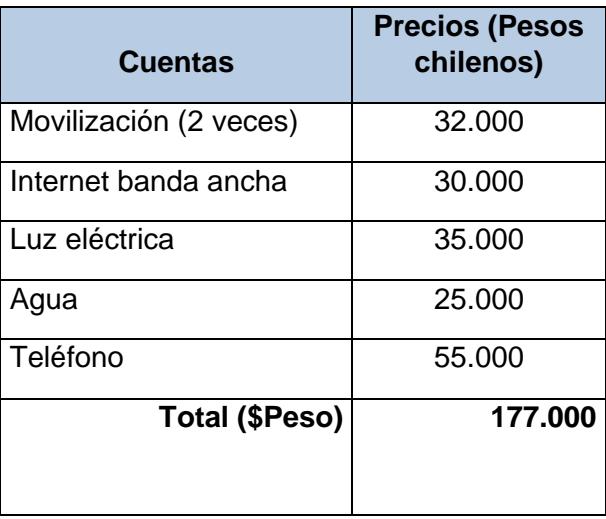

Tabla 5.1.4.2: Tabla de gastos básicos.

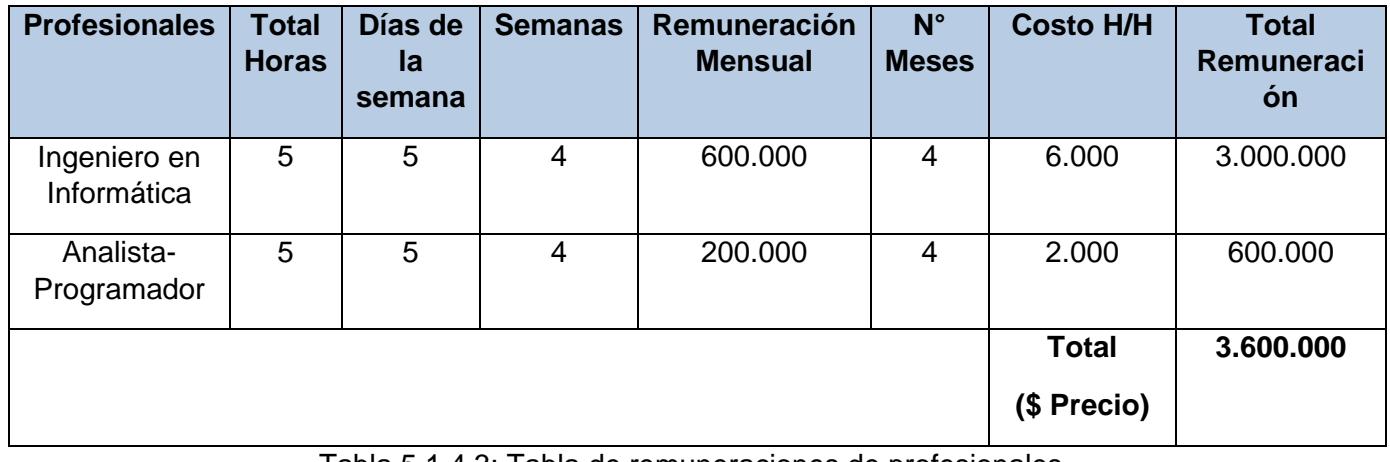

Tabla 5.1.4.3: Tabla de remuneraciones de profesionales.

|                                            | Mes <sub>0</sub> | Mes <sub>1</sub> | Mes <sub>2</sub> | Mes <sub>3</sub> | Mes 4      |
|--------------------------------------------|------------------|------------------|------------------|------------------|------------|
| <b>Ingresos</b>                            |                  |                  |                  |                  |            |
| Ingeniero en Informática                   |                  | 600.000          | 600.000          | 600.000          | 600.000    |
| Analista-programador                       |                  | 200.000          | 200.000          | 200.000          | 200.000    |
| <b>Total (\$Pesos)</b>                     | $\mathbf 0$      | 800.000          | 800.000          | 800.000          | 800.000    |
|                                            | Mes <sub>0</sub> | Mes 1            | Mes <sub>2</sub> | Mes <sub>3</sub> | Mes 4      |
| <b>Egresos</b>                             |                  |                  |                  |                  |            |
| Movilización (2 veces)                     | $\overline{0}$   | $-32.000$        | $-32.000$        | $-32.000$        | $-32.000$  |
| Internet                                   | $\overline{0}$   | $-30.000$        | $-30.000$        | $-30.000$        | $-30.000$  |
| Luz Eléctrica                              | $\overline{0}$   | $-35.000$        | $-35.000$        | $-35.000$        | $-35.000$  |
| Agua                                       | $\overline{0}$   | $-25.000$        | $-25.000$        | $-25.000$        | $-25.000$  |
| Teléfono                                   | $\overline{0}$   | $-55.000$        | $-55.000$        | $-55.000$        | $-55.000$  |
| Comida                                     | $\overline{0}$   | $-100.000$       | $-100.000$       | $-100.000$       | $-100.000$ |
| Total (\$Pesos)                            | $\mathbf 0$      | $-277.000$       | $-277.000$       | $-277.000$       | $-277.000$ |
|                                            |                  |                  |                  |                  |            |
| <b>Total Ingresos</b>                      | $\overline{0}$   | 800.000          | 800.000          | 800.000          | 800.000    |
| <b>Total Egresos</b>                       | $\mathbf 0$      | $-277.000$       | $-277.000$       | $-277.000$       | $-277.000$ |
| <b>Total neto</b>                          | $\overline{0}$   | 523.000          | 523.000          | 523.000          | 523.000    |
| <b>RAI (Renta Antes del</b><br>Impuesto)   | 0                | 523.000          | 523.000          | 523.000          | 523.000    |
| Impuesto (19%)                             | $\overline{0}$   | 99.370           | 99.370           | 99.370           | 99.370     |
| <b>RDI (Renta Después del</b><br>Impuesto) | 0                | 423.630          | 423.630          | 423.630          | 423.630    |
| Depreciación                               |                  | 61.680           | 61.680           | 61.680           | 61.680     |
| <b>Inversión Inicial</b>                   | 521.619          | 0                | 0                | 0                | 0          |
| Flujo de Caja                              | $-521.619$       | 485.310          | 485.310          | 485.310          | 485.310    |
| <b>Tasa de Descuento</b>                   | 0,045            |                  |                  |                  |            |
| <b>VAN</b>                                 |                  | 1.549.710        |                  |                  |            |
| <b>TIR</b>                                 |                  | 29,00%           |                  |                  |            |

Tabla 5.1.4.4: Flujo de caja

### **VAN (Valor Actual Neto)**

Este criterio plantea que el proyecto se debe aceptar si su VAN es igual o superior a cero, donde el VAN es la diferencia entre todos los ingresos y egresos

$$
\text{VAN}\!=\!-I_0\!+\sum_{j=1}^5\!\frac{Fj}{(1+i)^j}
$$

Expresados en moneda actual.

Dónde:

- $I_0$  = Inversión Inicial
- Fj = Flujo de caja del Mes
- $\wedge$  = Numero de Periodos
- I= Rentabilidad exigida al proyecto

## VAN = **1.549.710**

Se ha obtenido un resultado positivo con respecto a los criterios para desarrollar el VAN, lo que lleva a que este proyecto sea viable para su ejecución.

## **TIR (Tasa Interna De Retorno)**

De acuerdo a la fórmula:

$$
TIR = -I_0 + \sum_{j=1}^{n} \frac{F_j}{(1+i)^j} = 0
$$

## TIR = **29,00%**

Puesto que la TIR es mayor que la tasa de costo de capital (0,045%), es conveniente realizar el proyecto.

## **5.2 ANÁLISIS FODA**

El análisis FODA es una herramienta que proyecta una radiografía interna del negocio que implican las Fortalezas y Debilidades, y seguidamente una exploración externa que corresponde a las Oportunidades y Amenazas.

## **5.2.1 MATRIZ FODA**

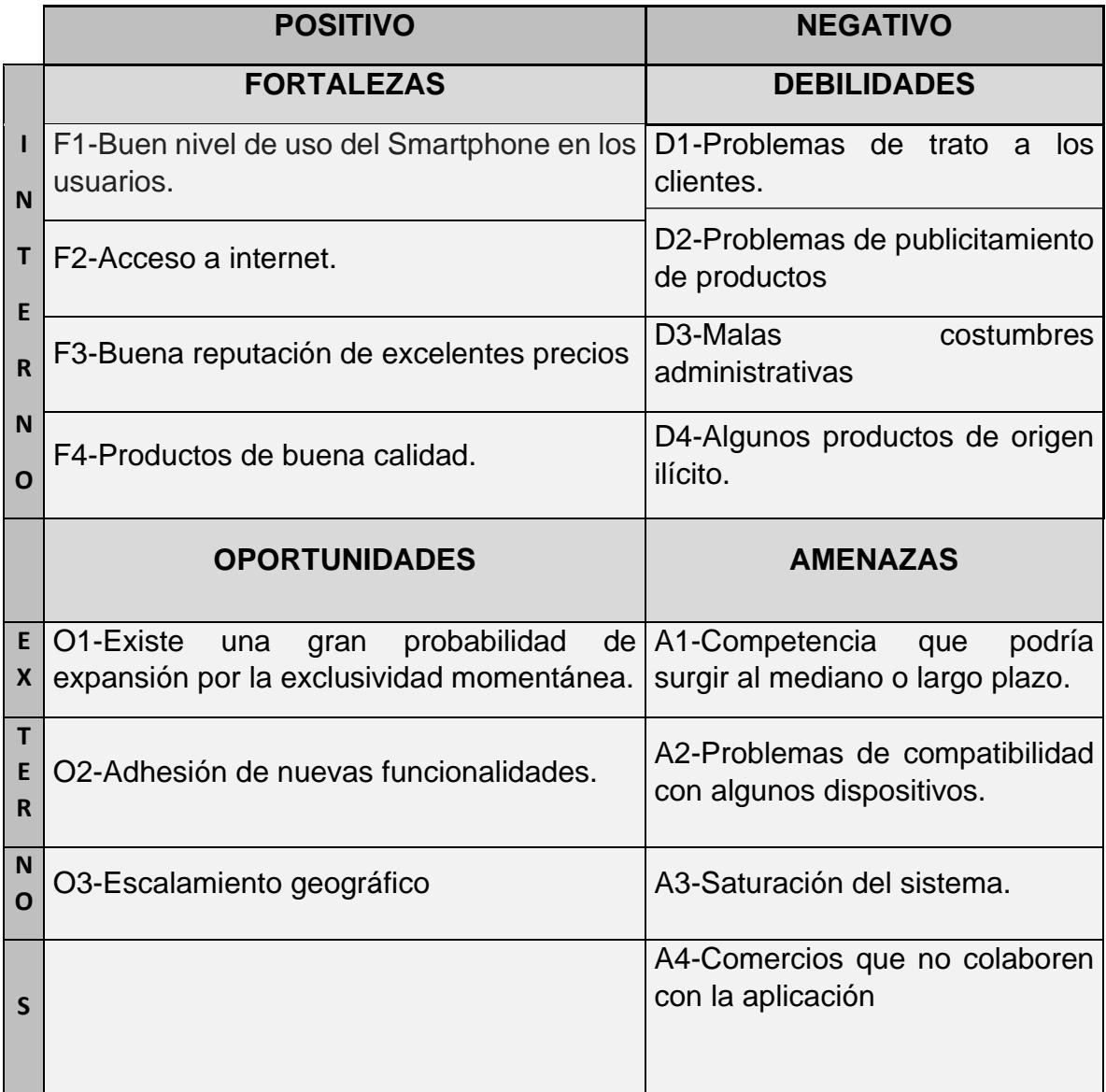

Tabla 5.2.1.1: Matriz FODA.

## **CAPÍTULO 6: ESTUDIO DE REQUERIMIENTOS**

## **6.1 REQUERIMIENTOS FUNCIONALES**

- Esta aplicación será de tipo móvil.
- La aplicación deberá ser compatible con las nuevas versiones del sistema operativo Android.
- La aplicación debe generar hacia los usuarios-consumidores ofertas, promociones y descuentos vigentes.
- La aplicación deberá permitir buscar y filtrar ofertas, promociones o descuentos.
- El aplicativo debe permitir que los comerciantes puedan ingresar ofertas, promociones y descuentos.
- Las ofertas, promociones o descuentos enviados por los usuarioscomerciantes, previamente asociados, mediante la aplicación deberán ser guardados en una base de datos.
- El usuario-consumidor debe poder encontrar ofertas, promociones o descuentos a su alrededor desde el lugar en donde se encuentra.
- El usuario-comerciante deberá validarse en la aplicación antes de enviar una oferta, promoción o descuento.
- La aplicación debe ser capaz de proyectar ofertas, promociones descuentos en la sección de "Destacados" del aplicativo.
- El aplicativo deberá mostrar, las ofertas, promociones, o descuentos válidos que estén en un radio cercano del usuario-consumidor, en el apartado "Más cercanos".
- La aplicación móvil deberá categorizar y subcategorizar las ofertas, promociones o descuentos y presentarlas en la sección de "Categorías" del aplicativo.
- Esta app filtrara las ofertas, promociones o descuentos por porcentaje de descuento de forma descendente.

La app deberá mostrar los detalles (descripción del producto, dirección del local comercial que tiene el producto, etc.) de la oferta, promoción o descuento que el usuario-consumidor haya elegido previamente.

## 6.2 REQUERIMIENTOS NO FUNCIONALES

- La aplicación necesitará que se haga uso del GPS del dispositivo móvil.
- Esta aplicación necesitará una conexión a internet para actualizar las ofertas, promociones y descuentos y presentarlas, por lo tanto, hará uso de la red de datos móviles o Wifi del dispositivo celular.
- Las interfaces de la aplicación deberán ser amigables e intuitivas.
- La aplicación deberá proporcionar a los usuarios tiempos de respuestas rápidos.
- La aplicación deberá ser fácil de utilizar.
- Esta aplicación deberá ser fácil de analizar y modificar para corregir posibles fallos.
- La aplicación debe ser fácil de descargar e instalar en un dispositivo móvil.
- El aplicativo deberá proporcionar seguridad al usuario, o sea, no debe permitir que se instale algún otro software malicioso en la aplicación.
- Para el desarrollo de la aplicación móvil se hará uso del software Visual Studio 2015.
- Para la administración de la base de datos de la aplicación se hará uso de SQL Server.

## **CAPÍTULO7: ANÁLISIS Y DISEÑO DE LOS MÓDULOS**

## **7.1 Diseño de Diagramas de Casos de Uso**

## **7.1.1 Diagrama de Caso de Uso general**

En la figura se muestra los dos actores con sus interacciones dentro del sistema.

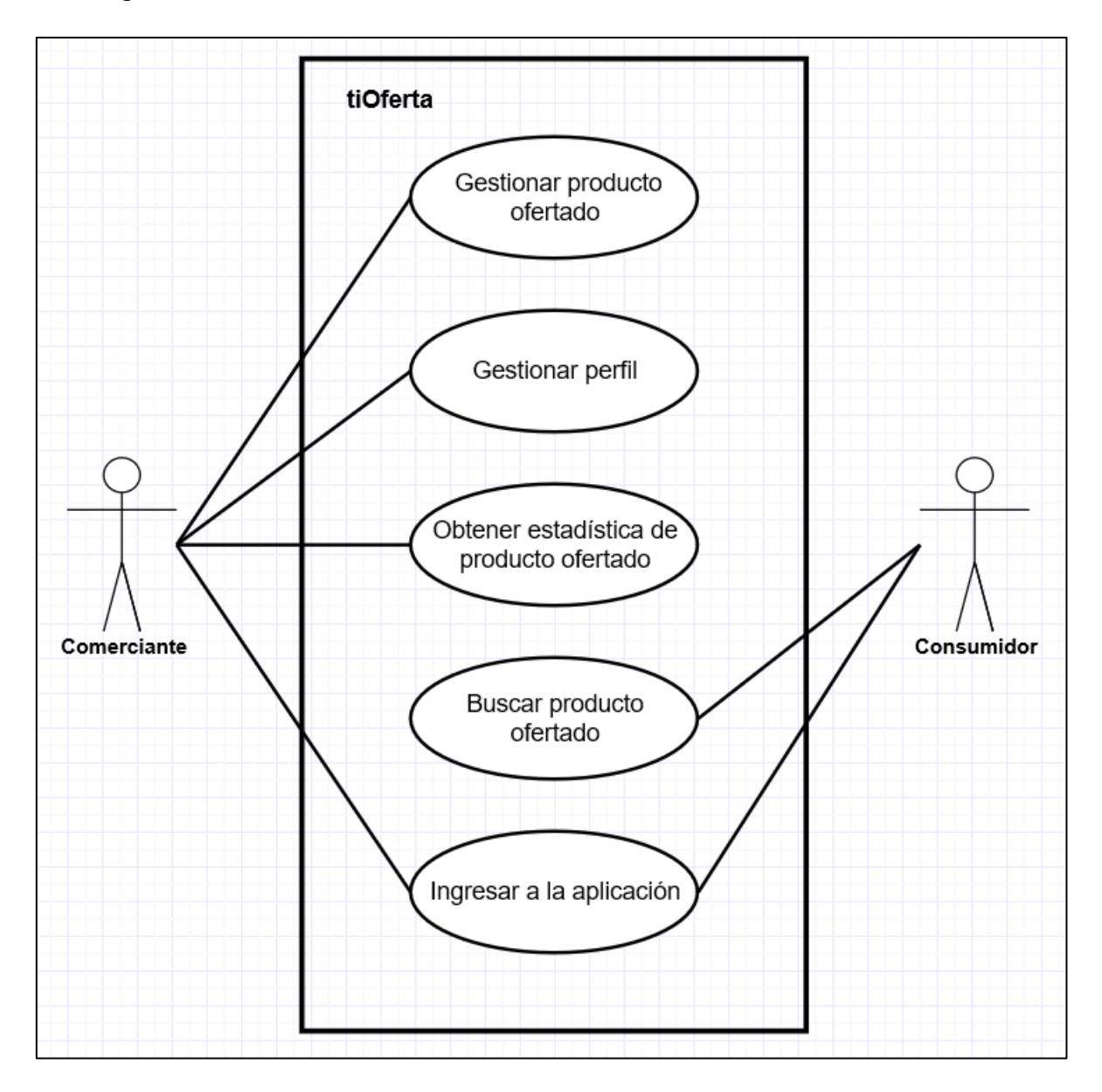

Figura 7.1.1: Diagrama de Caso de Uso general.

## **7.1.2 Diagrama de Caso de Uso extendido**

En la siguiente figura se puede apreciar los casos de uso de la figura anterior, pero con sus respectivos include y extend.

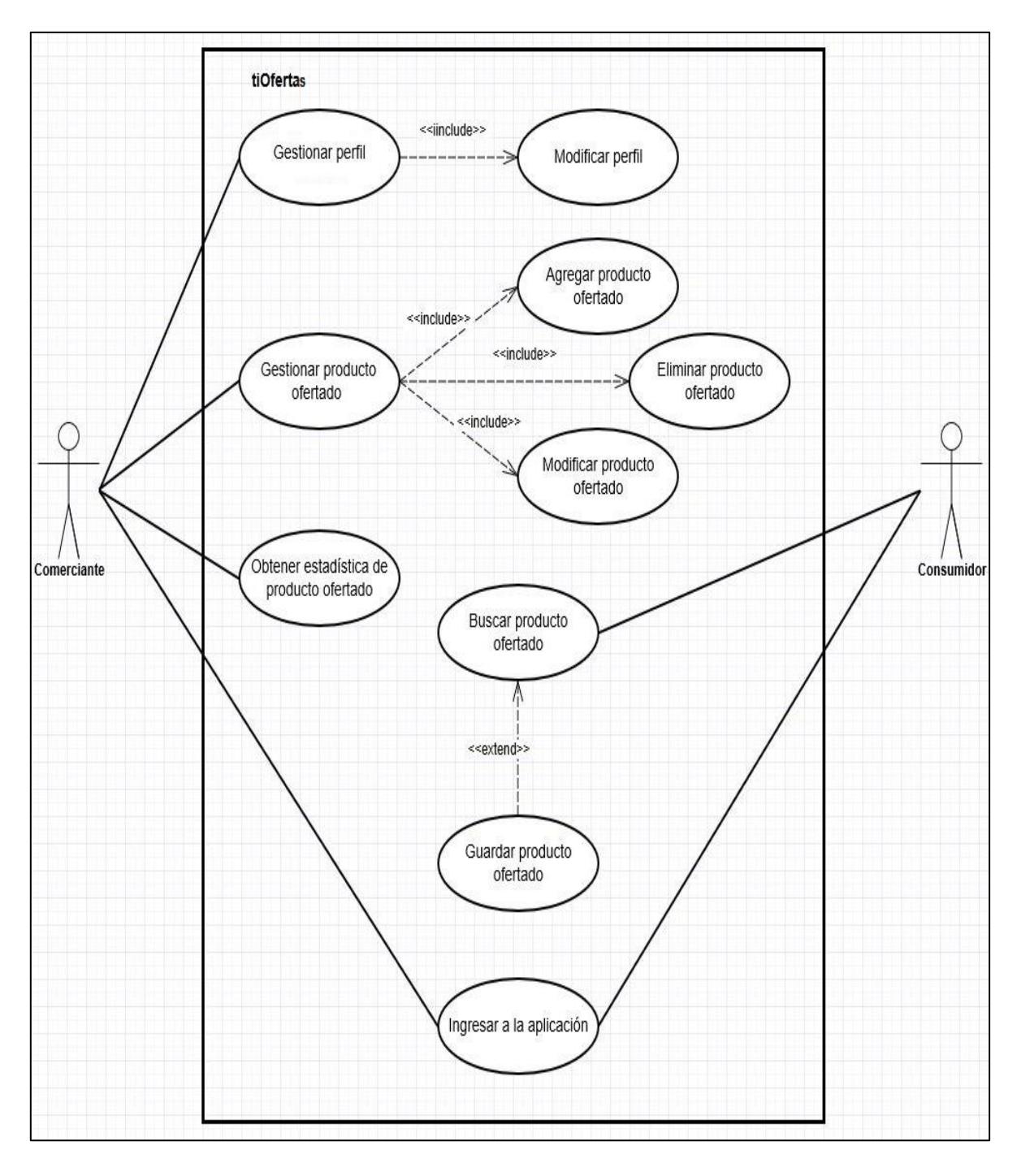

Figura 7.1.2: Diagrama de Caso de Uso extendido.

## **7.1.2.1 Especificación de los Actores**

La aplicación para teléfonos inteligentes llamada "tiOfertas" posee dos actores que interactúan dentro de la misma, y estos son:

- Actor 1: Comerciante: El usuario comerciante será el encargado de proveer a la aplicación móvil de ofertas. Para tal objetivo tendrá que autentificarse, de este modo podrá comenzar a ingresar productos en oferta, existirán tres tipos de ofertas para que el comerciante pueda seleccionar, estos son: Porcentaje de descuento (ej.: 25%, 50%, etc.), intercambio (ej.: 2x1.3x2, etc.) y de promoción (ej.: Pulsera gratis). También podrá gestionar todos los productos ingresados, modificar algunos de los datos de su local de comercio y ver estadísticas acerca de los productos publicados.
- Actor 2: Consumidor: Este usuario no necesitará autentificarse en la aplicación. Su rol se limitará a explorar los productos ofertados por los usuarios-comerciantes y guardar las ofertas para visualizarlas posteriormente o cuando no haya conexión a internet.

## **7.1.2.2 Especificación de los Casos de Uso**

## **7.1.2.2.1 Caso de uso "Ingresar a la aplicación"**

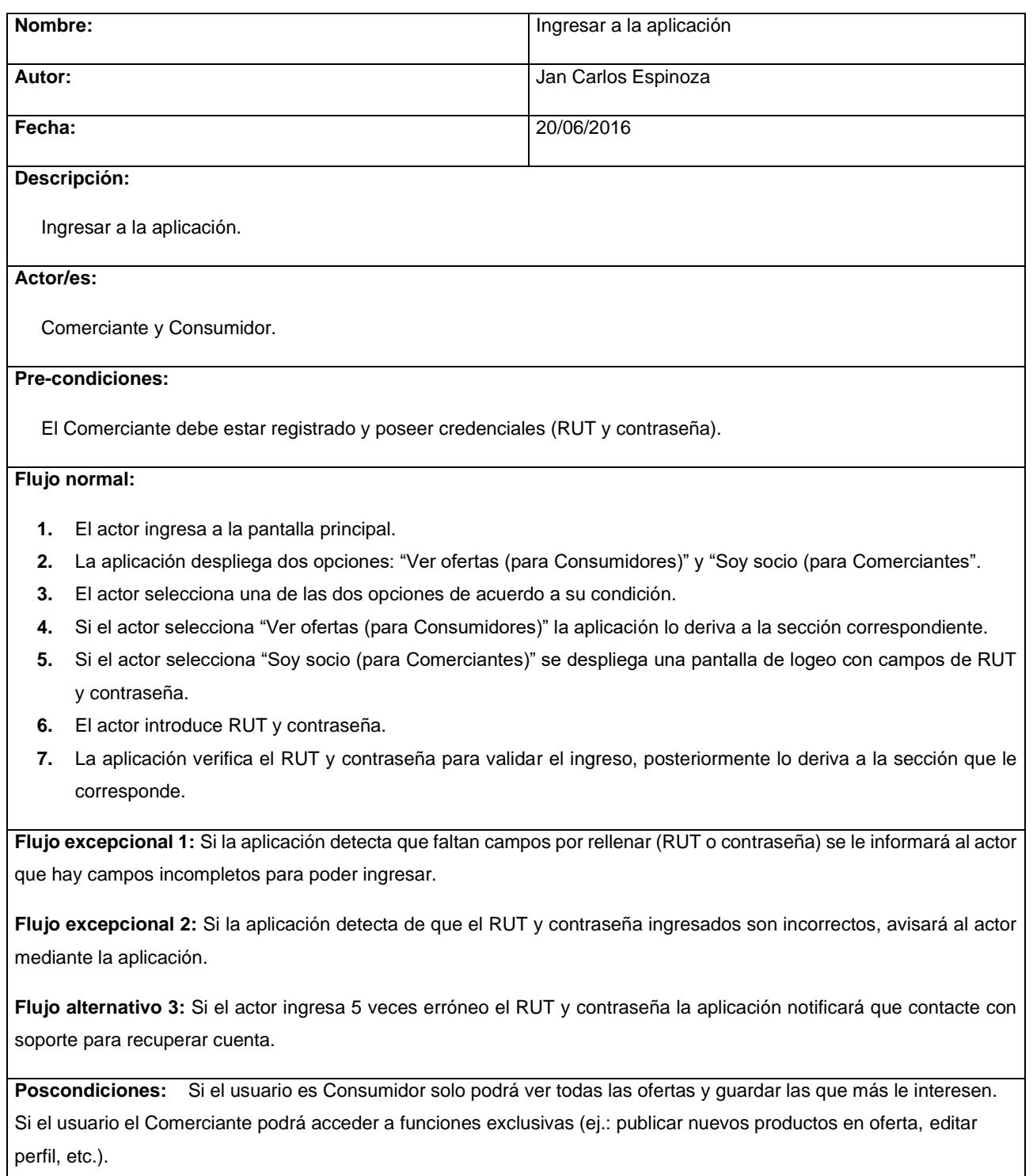

Tabla 7.1.2.2.1: Detalle caso de uso "Ingresar a la aplicación".

# **7.1.2.2.2 Caso de uso "Modificar perfil"**

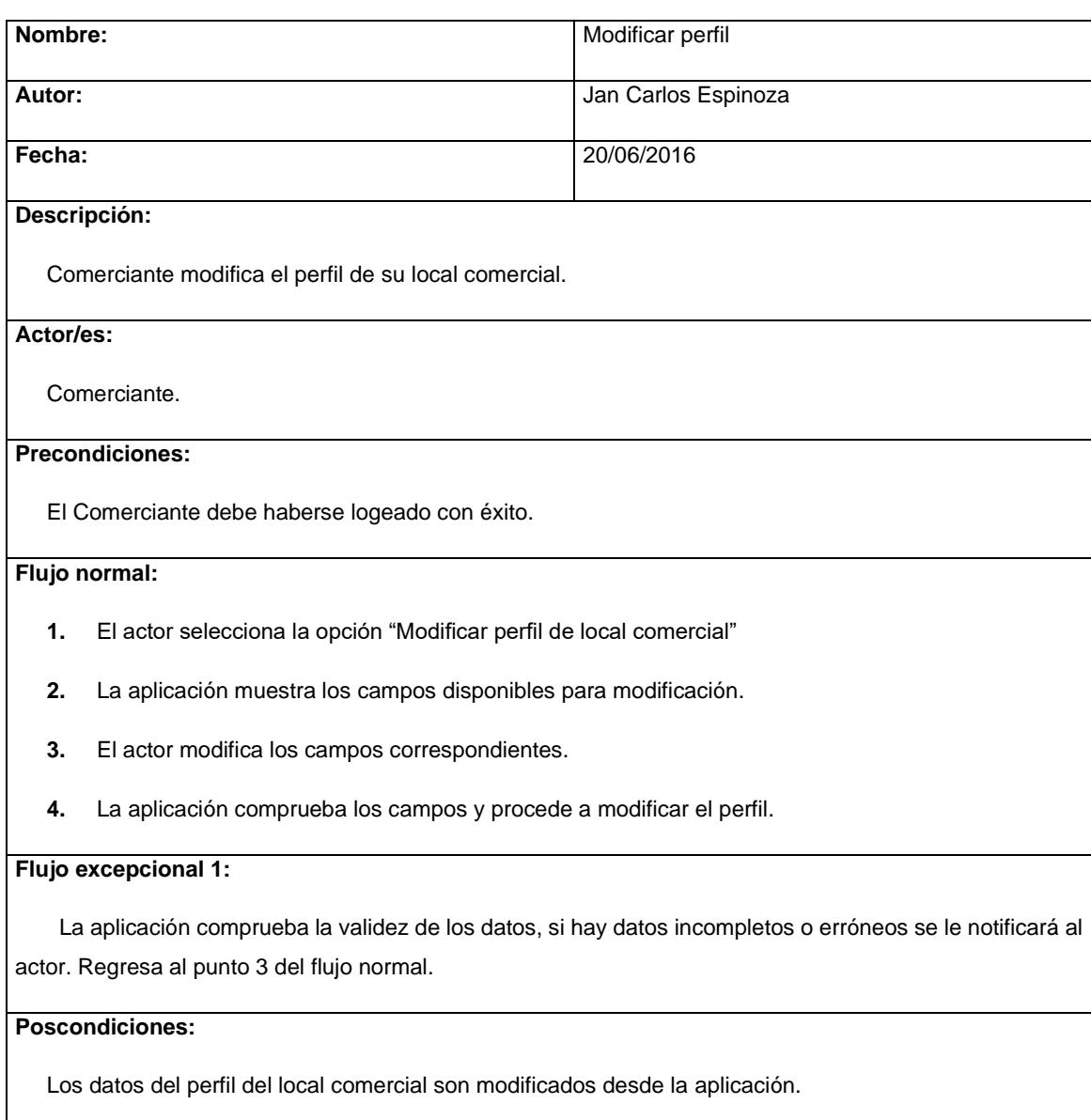

Tabla 7.1.2.2.2: Detalle caso de uso "Modificar perfil".

# **7.1.2.2.3 Caso de uso "Agregar producto con oferta"**

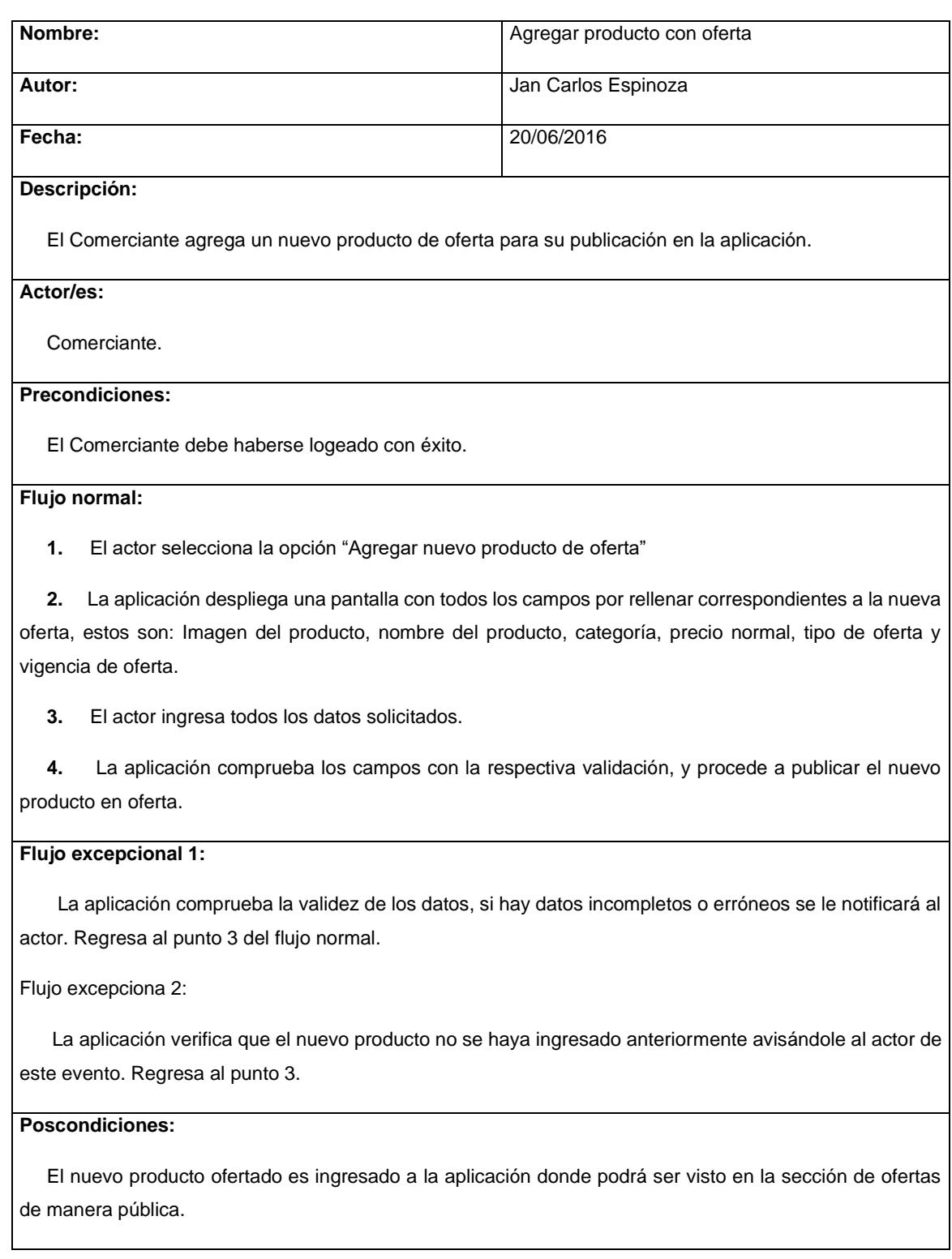

Tabla 7.1.2.2.3: Detalle Caso de uso "Agregar producto con oferta".

## **7.1.2.2.4** Caso de uso "Modificar producto con oferta

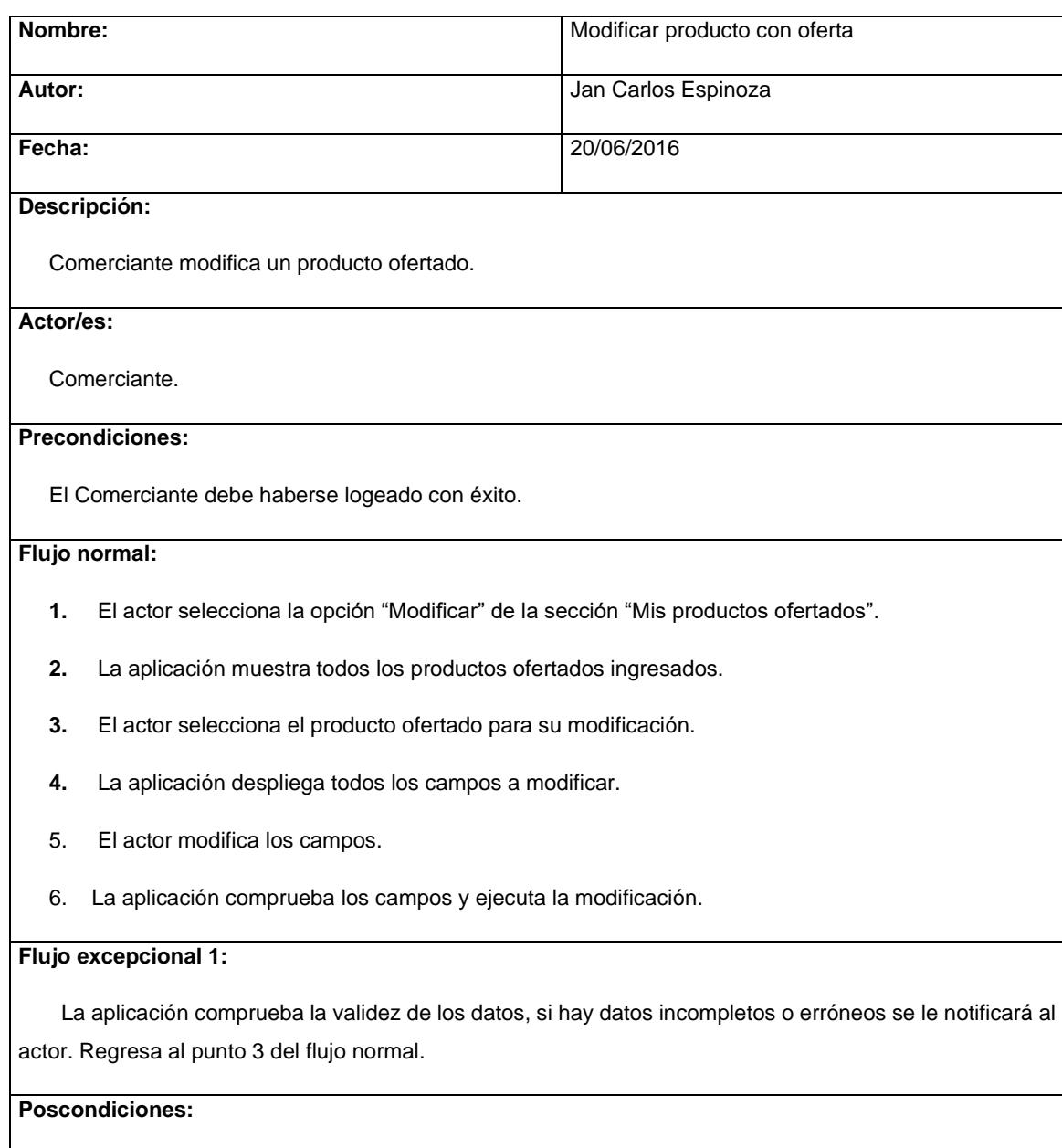

Los datos del producto ofertado son modificados desde la aplicación.

Tabla 7.1.2.2.4: Detalle Caso de uso "Modificar producto con oferta".

# **7.1.2.2.5 Caso de uso "Eliminar producto con oferta"**

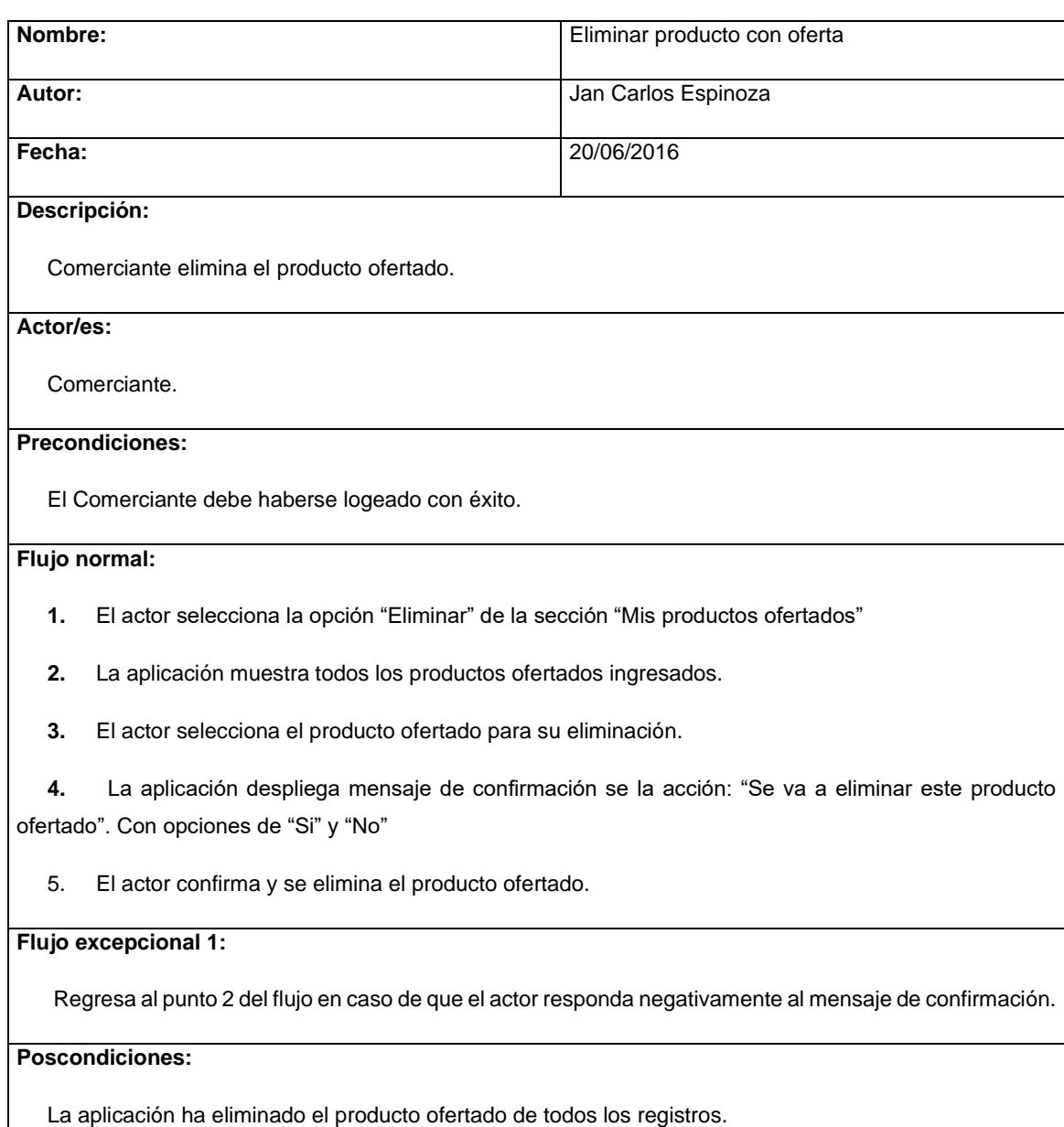

Tabla 7.1.2.2.5: Detalle Caso de uso "Eliminar producto con oferta"

## **7.1.2.2.6 Caso de uso "Obtener estadísticas de los productos ofertados"**

![](_page_43_Picture_79.jpeg)

# Tabla 7.1.2.2.6: Detalle Caso de uso "Obtener estadísticas de los productos

ofertados"

## **7.1.2.2.7 Caso de uso "Guardar oferta"**

![](_page_44_Picture_112.jpeg)

#### **Descripción:**

Consumidor explora, selecciona y guarda, para su posterior visualización, los productos en oferta de su interés.

#### **Actor/es:**

Consumidor.

#### **Precondiciones:**

El Consumidor debe haber ingresado a la aplicación con la opción "Ver ofertas (para consumidores)" de la pantalla principal.

#### **Flujo normal:**

 **1.** El actor selecciona un producto ofertado para ver sus detalles.

 **2.** La aplicación muestra la información completa acerca del producto en oferta seleccionado y genera opción "Guardar oferta".

- **3.** El actor selecciona "Guardar oferta" del producto en oferta seleccionado.
- **4.** La aplicación despliega mensaje "Oferta guardada, ir a 'Mis ofertas guardadas´ para gestionar".

#### **Flujo excepcional 1:**

 Si la oferta seleccionada con es del total interés del usuario Consumidor regresa al punto 1 del flujo normal.

#### **Poscondiciones:**

El producto ofertado se almacena en la sección "Mis ofertas guardadas" de la aplicación.

Tabla 7.1.2.2.7: Detalle Caso de uso "Guardar oferta"

## **7.2 Diagrama de Secuencia**

## **7.2.1 Caso de uso "Ingresar a la aplicación"**

![](_page_45_Figure_2.jpeg)

Figura 7.2.1: Diagrama de secuencia Caso de uso "Ingresar a la aplicación"

## **7.2.2 Caso de uso "Modificar perfil"**

![](_page_45_Figure_5.jpeg)

Figura 7.2.2: Diagrama de secuencia Caso de uso "Modificar perfil".

![](_page_46_Figure_0.jpeg)

## **7.2.3 Caso de uso "Agregar producto con oferta"**

![](_page_46_Figure_2.jpeg)

## **7.2.4 Caso de uso "Modificar producto con oferta"**

![](_page_46_Figure_4.jpeg)

Figura 7.2.4: Diagrama de secuencia Caso de uso "Modificar producto con oferta".

![](_page_47_Figure_0.jpeg)

## **7.2.5 Caso de uso "Eliminar producto con oferta"**

Figura 7.2.5: Diagrama de secuencia Caso de uso "Eliminar producto con oferta".

## **7.2.6 Caso de uso "Obtener estadísticas de los productos ofertados"**

![](_page_47_Figure_4.jpeg)

Figura 7.2.6: Diagrama de secuencia Caso de uso "Obtener estadísticas de los productos ofertados".

![](_page_48_Figure_0.jpeg)

**7.2.7 Caso de uso "Guardar oferta"**

Figura 7.2.7: Diagrama de secuencia Caso de uso "Guardar oferta".

## **7.3Diagrama de Clases**

![](_page_49_Figure_1.jpeg)

Figura 7.3.1: Diagrama de clases.

#### **7.4 Modelo de Base de Datos.**

![](_page_50_Figure_1.jpeg)

Figura 7.3.2: Modelamiento de base de datos.

## **CAPITULO 8: DISEÑO DE INTERFAZ DEL PROTOTIPO**

**8.1 Diseño de la pantalla principal de la aplicación**

![](_page_51_Picture_2.jpeg)

Figura 8.1: Diseño de la interfaz de usuario de la pantalla principal.

![](_page_52_Picture_0.jpeg)

![](_page_52_Picture_1.jpeg)

Figura 8.2: Diseño de la interfaz de usuario de la pantalla de ofertas.

## **8.3 Diseño de la pantalla de detalles de la oferta**

![](_page_53_Picture_1.jpeg)

Figura 8.3: Diseño de la interfaz de usuario del detalle de la oferta seleccionada por el consumidor.

## **8.4 Diseño de la pantalla de logeo**

![](_page_54_Figure_1.jpeg)

Figura 8.4: Diseño de la interfaz de usuario de login para el comerciante.

**8.5 Diseño de la pantalla principal del comerciante al ingresar con sus credenciales**

![](_page_55_Figure_1.jpeg)

Figura 8.5: Diseño de la interfaz de usuario del comerciante una vez logeado.

**8.6 Diseño de la pantalla para agregar una nueva oferta**

![](_page_56_Picture_1.jpeg)

Figura 8.6: Diseño de la interfaz de usuario para agregar una nueva oferta del comerciante.

## **CAPITULO 9: RESULTADOS Y CONCLUSIONES**

## **9.1 RESULTADOS OBTENIDOS PROVISIONALMENTE**

Para la implementación de esta aplicación en el ámbito comercial, en primera instancia, se debió contar con el apoyo de los comerciantes. Ellos forman parte fundamental para el éxito del proyecto, por tal motivo se precisó un plan de enrolamiento de comerciantes al sistema. Precisamente, se ha puesto a prueba el funcionamiento, por un periodo corto de tiempo, en un local comercial ubicado en el Centro Comercial Persa Estación Central (Local O-11) y hasta la presente fecha no ha presentado graves problemas. Es clave señalar que la aplicación aún sigue en desarrollo constante.

#### **9.2 CONCLUSIONES**

Todo el proceso que significó el desarrollo absoluto de este proyecto siempre se basó en el cumplimiento del objetivo general planteado que fue, es y será el de brindar a los usuarios un montón de alternativas de ofertas. Y de cara a los comerciantes, PYMES, y semejantes, acceder a una nueva plataforma de publicitación de sus productos.

Además de todo lo relacionado a la creación del proyecto, es indudable la generación de ganancia de experiencia con el desarrollo del mismo para todo el equipo humano involucrado, que, de todas maneras, deja una base sólida para continuar la expansión a gran escala de la aplicación móvil, y por qué no, en un futuro ser un referente importante en el competitivo mundo de los aplicativos móviles.

Es por eso que TiOfertas, la aplicación, seguirá revisándose constantemente para poder ofrecer a todos los usuarios la mejor experiencia de uso.

## **CAPITULO 10: BIBLIOGRAFIA**

- Capítulo 1, Generalidades del negocio: Información histórica extraída desde la web.